# **Uma implementação do algoritmo Levenberg-Marquardt dividido para aplicações em visão computacional**

# **An implementation of the partitioned Levenberg-Marquardt algorithm for applications in computer vision**

José Alexandre de França<sup>1</sup>; Maria Bernadete de Morais França<sup>2</sup>; Marcela Hitomi Koyama 3; Tiago Polizer da Silva 4

### **Resumo**

Em diversas aplicações da visão computacional, é necessário estimar-se, em um modelo, os parâmetros que melhor se ajustam a um conjunto de dados experimentais. Nesses casos, um algoritmo de minimização pode ser utilizado. Dentre estes, um dos mais conhecidos é o Levenberg-Marquardt. Apesar de diversas implementações de tal algoritmo estarem disponíveis livremente, nenhuma delas leva em consideração quando a solução do problema conduz a uma matriz jacobiana esparsa. Nesses casos, é possível reduzir significativamente a complexidade do algoritmo. Neste trabalho, apresenta-se uma implementação do algoritmo Levenberg-Marquardt para os casos em que a matriz jacobiana do problema é esparsa. Além disso, para ilustrar a aplicação do algoritmo, ele é aplicado a solução do problema de calibração monocular com gabaritos de uma única dimensão. Resultados empíricos mostram que o método converge satisfatoriamente em apenas algumas poucas iterações, mesmo na presença de ruído.

**Palavras-chave:** Algoritmo Levenberg-Marquardt. Calibração Monocular. Algoritmo de Newton.

### **Abstract**

At several applications of computer vision is necessary to estimate parameters for a specific model which best fits an experimental data set. For these cases, a minimization algorithm might be used and one of the most popular is the Levenberg-Marquardt algorithm. Although several free applies from this algorithm are available, any of them has great features when the resolution of problem has a sparse Jacobian matrix . In this case, it is possible to have a great reduce in the algorithm's complexity. This work presents a Levenberg-Marquardt algorithm implemented in cases which has a sparse Jacobian matrix. To illustrate this algorithm application, the camera calibration with 1D pattern is applied to solve the problem. Empirical results show that this method is able to figure out satisfactorily with few iterations, even with noise presence.

**Key words:** Levenberg-Marquardt algorithm. Monocular Calibration. Newton-type algorithm.

<sup>1</sup> Departamento de Engenharia Elétrica, Universidade Estadual de Londrina; E-mail: josealexandre@eeol.org

<sup>&</sup>lt;sup>2</sup> Departamento de Engenharia Elétrica, Universidade Estadual de Londrina; E-mail: bernadete@eeol.org

<sup>3</sup> Departamento de Engenharia Elétrica, Universidade Estadual de Londrina; E-mail: markoyama@yahoo.com.br

<sup>4</sup> Departamento de Engenharia Elétrica, Universidade Estadual de Londrina; E-mail: tiagopolizer@gmail.com.

### **Introdução**

Em diversas aplicações da visão computacional, como o cálculo da matriz fundamental (ARMANGUÉ; SALVI, 2003), a calibração de câmeras (SALVI; ARMANGUE´; BATLLE, 2002; ZHANG, 2000), a retificação de imagens (LOOP; ZHANG, 1999) e a estimação da transformação entre pontos (HORAUD; CSURKA; DEMIRDIJIAN, 2000), é necessário estimar os parâmetros de um determinado modelo que melhor se ajustam a um conjunto de dados experimentais. Normalmente, para uma melhor exatidão, um algoritmo de minimização não-linear deve ser utilizado. A maioria dos algoritmos utilizados são baseados no método de Newton (PRESS et al., 1992). Entre eles, salientase o método Levenberg-Marquardt (LEVENBERG, 1944; MARQUARDT, 1963), bastante utilizado na visão computacional sempre que deseja-se ajustar um modelo a um conjunto de dados experimentais. Como exemplo, pode-se citar os trabalhos de (KONEN; TOMBROCK; SCHOLZ, 2007), (SUN et al., 2006) e (LERASLE; RIVES; DHOME, 1999). Este método é uma derivação do método de Newton que é de convergência mais rápida.

Um dos motivos da popularidade do algoritmo Levenberg-Marquardt é a existência de diversas implementações disponíveis (LOURAKIS, 2004; Considerando o MORÉ et al., 1984; PRESS et al., 1992; SHEARER; WOLFE, 1985). Contudo, apenas uma dessas (LOURAKIS; ARGYROS, 2004) toma vantagem de uma estrutura, muito comum em problemas da visão como M computacional, que faz com que a minimização não- no plano ritmo Levenberg-Marcuardt e a existencia de la existencia de la existencia de la existencia de la existencia de<br>Interpretada uma matriz Jacobiana esparsa. Se isso disso, as for levado em consideração, para a estimação de  $N - m = \lceil u, v \rceil$ parâmetros, a complexidade do algoritmo reduz-se  $\epsilon$ ,  $\tilde{m} = \lceil \epsilon \rceil$ de  $N^3$  para apenas  $N$ .  $\alpha$  2004) to make a vantagements in  $\alpha$  $\sum_{n=1}^{\infty}$  anenas  $N$ 

Neste trabalho, apresenta-se uma implementação representa do Levenberg-Marquardt, chamada Levenberg- <sup>se houver</sup> Marquardt Dividido, que pode ser aplicada em conjunto marquarui Dividido, que pode ser apricada em considerar a matriz de ver apenas que apresentam a matriz Jacobiana Com a notação adotada, a rela problemas que apresentam a matriz Jacobiana com a esparsa. Nesse caso, o laço de iteração é dividido em 3D, M, e s vários problemas menores que possuem apenas uma é dada por  $\alpha$ e dada por algoritmo reduzidade do algoritmo reduzidade da por  $\alpha$ 

fração da complexidade e são resolvidos muito mais rapidamente. Essa implementação foi codificada em linguagem do MATLAB® e pode ser executado sem modificações tanto no MATLAB® quanto no Scilab® e no Octave® .

Para exemplificar o uso do algoritmo Levenberg-Marquardt Dividido, aplicou-se a implementação proposta ao problema de calibração de câmeras com auxílio de um gabarito 1D (ZHANG, 2004). Nesse caso, o método é utilizado para, dado um conjunto de projeções do gabarito em diversas imagens, estimar-se os parâmetros intrínsecos da câmera e a localização da cada ponto do gabarito no espaço tridimensional. Resultados experimentais mostram que o método é capaz de realizar a estimação de forma satisfatória e em poucas iterações, mesmo na presença de ruído.

### **Notação**

No decorrer do texto, matrizes e vetores são representados por letras, números ou símbolos em negrito. As constantes são expressas por letras, números ou símbolos em itálico. Além disso, adotou-se a prática notação  $\mathbf{A}^{T} = (\mathbf{A}^{T})^{T} = (\mathbf{A}^{T})^{T}$  para toda matriz quadrada e inversível.

Considerando o modelo de câmera *pinhole*  1992; SHEARER; (FAUGERAS; LUONG, 2001), as coordenadas benas uma dessas de um ponto 3D no sistema de coordenadas do ambiente de uma câmera são apresentadas lemas da visão como  $M = [x, y, z]^T$  e a projeção correspondente a minimização não - no plano de imagem *I*, como **m** =  $[u, v]^T$ . Além ana esparsa. Se isso disso, as coordenadas homogêneas de um ponto a a estimação de  $N$   $\mathbf{m} = [u, v, ...]^T$  são representadas por  $\widetilde{\mathbf{m}}$ , isto metodo de Newton que a e de converge converge apida. Tenso enciadas do ambiente de uma de uma de uma de uma de  $\mu, \nu, \ldots$  such the proposition algoritmo reduz-se é,  $\tilde{\mathbf{m}} = [u, v, ..., 1]^T$ . De forma mais geral, um ponto qualquer em coordenadas homogêneas é ima implementação representado por  $\widetilde{\mathbf{m}} = [u, v, ..., t]^T$ . Um índice, mada Levenberg- se houver, indica a posição do ponto em um mada Levenberg-<br>
ser aplicada em conjunto de pontos. comerciales s apresentadas como apresentadas como  $\mathcal{L}$  $\Delta$ lém disso, as coordenadas homog  $\Delta$ Geras in ponto de no diditat de coordenadas  $\frac{3}{2}$  do ambiente de uma camera são apresentadas do uma camera de uma camera de uma camera de uma camera de uma camera de uma camera de uma camera de uma camera de uma camera de uma camera de uma camera de uma camera como  $M = [x, y, z]^T$  e a projeção correspondente  $\mathbf{P}^{\text{CMO}}$  $\mathbf{F}$ <sup>T</sup> e a projecão correspondente  $\Gamma$ geras; Luong, 2001), as coordenadas de um ponto um ponto um ponto um ponto um ponto um ponto um ponto um ponto um ponto um ponto um ponto um ponto um ponto um ponto um ponto um ponto um ponto um ponto um ponto um pont  $\left[ u, v \right]$  and  $\left[ u, v \right]$  and  $\left[ u, v \right]$ ordenadas homogeneas de um ponto

 $\mathcal{L}$ <sup>2</sup><br>2008 – Com a notação adotada, a relação entre um ponto  $\overline{a}$  and projeção, **m**, em uma camera *pinhole* indica a posico a ponto em um conjunto de pontos.  $\overline{C}$ 3D, M, e sua projeção, m, em uma câmera *pinhole*<br>é dada por é dada por

 $\overline{\phantom{a}}$ 

Marquardt Dividido, que pode ser aplicada em

3D, M, e sua projec¸ao, ˜ m, em uma camera ˆ *pinhole* e´

The solution of the solution of the solution of the solution of the solution of the solution of the solution of the solution of the solution of the solution of the solution of the solution of the solution of the solution

$$
\widetilde{\mathbf{m}} \simeq \mathbf{A} [\mathbf{I}_3 \, \mathbf{0}_3] \widetilde{\mathbf{M}}, \qquad \qquad \text{que é o mesmo que resolver} \tag{1}
$$

 $\mathcal{L}$ 

3D no sistema de coordenadas do ambiente de uma

T . Alem disso, as coordenadas homog ´ eneas ´ eneas ´ eneas ´ eneas ´ eneas ´ eneas ´ eneas ´ eneas ´ eneas î

ponto qualquer em coordenadas homogeneas ˆ e repre- ´

com  $p^{\text{com}}$  $\frac{1}{2}$ com  $com$ 3D, M, e sua projec¸ao, ˜ m, em uma camera ˆ *pinhole* e´  $com$  $com$ cional, que a minimizac $\alpha$ indica a posico a ponto em um conjunto de pontos. <br>En um conjunto de pontos em um conjunto de pontos. º em um conjunto de pontos. º em um conjunto de pontos. En ponto qualquer em coordenadas homogeneas ˆ e repre- ´ com a notac<sub></sub>  $\sum_{n=1}^{\infty}$ com conjunto do ponto em um conjunto de ponto em um conjunto de pontos. com et al.  $com$ com  $p_{\text{com}}$  $com$ ritmo Levenberg-Marquardt e a exist  $\mathcal{L}$  $com$  $com$ 

 $m = \frac{1}{2}$ 

ritmo Levenberg-Marquardt e a exist ´ encia de diversas ˆ

T . Alem disso, as coordenadas homografias homografias homografias no energia de la coordenada homografia de l

m = [u, v]

com  

$$
A = \begin{bmatrix} \alpha & 0 & u_0 \\ 0 & \beta & v_0 \\ 0 & 0 & 1 \end{bmatrix},
$$
 Além disso, a solução refinada,  $\hat{Y}_r$ , é  

$$
\hat{Y}_r = \hat{Y} + \Delta
$$

onde " $\simeq$ " indica que os dois lados da equação podem diferir por uma constante, α e β dão a relação entre pixels da imagem e distâncias no ambiente da e pode ser melhorada iterati entre pixels da magem e distancias no ambiente da câmera, respectivamente, nas direções horizontal coordenadas do ponto central da câmera. Sendo  $\text{C}$ in estimados durante a canoração, ou sej e vertical. Já o ponto  $\mathbf{m}_0 = [u_0, v_0]^T$ são as assim, há apenas quatro parâmetros intrínsecos a serem estimados durante a calibração, ou seja, α, β,  $\mathcal{U} \oplus \mathcal{V}$  $\mathbf{u}$  $\sigma$   $\sim$   $\theta$ .  $\overline{\text{Onc}} = \text{max}_{\text{free}} \overline{\text{q}}$  $u_0 \in V_0$ . podem diferir por uma constante,  $\alpha$  e β dão a relação  $\alpha$  ambiente da complexidade e samelhorada iterativa tante,  $\alpha$  e p dao a relação<br>istâncias no ambiente da e pode ser melhorada iterativamente. ' $\simeq$ " indica que os dois lados da equação coordenadas do ponto central da câmera. Sendo ou seja, a equação (5)  $\frac{1}{2}$  sao ponto central da cantera. Sendo coordenadas do ponto centrar da camera. Sendo ou seja, els da ima câmera, respectivamente, nas direções horizontal Levenberg ( e vertical. Já o ponto  $\mathbf{m}_0 = [u_0, v_0]^T$  são as algoritmo de Nevel com onde  $\degree \cong \degree$  indica que os dois  $\overline{a}$  $\frac{1}{2}$  for the second second  $\frac{1}{2}$  of  $\frac{1}{2}$  and  $\frac{1}{2}$  are  $\frac{1}{2}$  or  $\frac{1}{2}$  and  $\frac{1}{2}$  are  $\frac{1}{2}$   $\frac{1}{2}$  e pode ser melho ca que os dois lados da equação **3 Algoritmo Levenberg-Marquardt** neste trabalho, apresenta-se uma implementación en un antigar en un antigar en un elementación en un antigar e<br>En un antigar en un antigar en un antigar en un antigar en un antigar en un antigar en un antigar en un antiga do <sub>node</sub> Marquardt Dividido, que pode ser aplicada em  $\frac{1}{2}$  $\alpha$ anc  $p \vee q$ coord assin seren  $u_0$  e  $\sim$ " onde " $\simeq$ " indica que os dois lados da espachadorea diferir por uma constanta con a 8 dão a i entre pixels da imagem e distancias no an e vertical. Ja o ponto  $\mathbf{m}_0 = [u_0, v_0]^T$  sao as algorithe da camera. Sendo assim, h  $\alpha$  apenas quatro par  $\alpha$ matrix  $\frac{1}{\sqrt{2}}$ respectivamente, n  $\approx$  molica que os dois lados iferir por e vertical. Já o ponto  $\mathbf{m}_0 = [u_0, v_0]^T$ são as algoritmentes  $\mathcal{U} \in \mathcal{V}$ seja, a, <sub>β, u</sub>0 e v0.<br>β, u0 e v0.  $\frac{1}{2}$  podem diferent por una constante,  $\alpha$  e p dao a referent por una constante,  $\alpha$  e p dao a referent por una constante,  $\alpha$  e p dao a referent por una constante,  $\alpha$  e p dao a referent por una constante,  $\alpha$  podem diferir por uma constante,  $\alpha$  e  $\beta$  dão a relação entre praess da magem e distancias no amorente da  $\alpha$ ssini, na apenas quatro parametros munisceo onde " $\simeq$ " indica que os dois lados da equação assim, há apenas quatro parâmetros intrínsecos a  $\frac{1}{\sqrt{1-\frac{1}{\sqrt{1-\frac{1$ scient estimados durante  $\frac{d}{dt}$  is a contracted data c  $\frac{d}{dt}$  and  $\frac{d}{dt}$  are  $\frac{d}{dt}$  $t$ ivam estimados durante a canoração, ou seja,  $\alpha$ ,  $p$ , podem driem por uma constante, a e p dao a relação entre pixels da imagem e distâncias no ambiente da  $\alpha$ ssin, na apenas quano parametros intínsecos a  $\frac{1}{2}$  $u_0 \in V_0$ .  $\mathbf{t}$  $\mathbf{v}$  $d\theta = 0$  $\mathfrak{g}_0 \circ \mathfrak{g}_1$ entre pixels da imagem e distâncias no ambiente da e pode se  $U \oplus V$  $\omega_0 \in \mathcal{V}_0$ .  $(T^T I + I)$  $\int$  sabel  $\int$  sample contract contract contract contract contract contract contract contract contract contract contract contract contract contract contract contract contract contract contract contract contract contract complexidade do algoritmo reduz-se do algoritmo reduz-se de N3 para apenas a para apenas a persoa.<br>Complexidade do algoritmo reduzidade do algoritmo reduzidade do algoritmo reduzidade do algoritmo reduzidade d  $p_{\rm c}$  and  $p_{\rm c}$  $\overline{0}$  de iterac $\overline{0}$  $\frac{1}{2}$ serem estimados durante a calibração, ou seja,  $\alpha$ ,  $\beta$ , pod camera, respectivamente, na a onde "≃" indica que os dois lados da equação com  $\overline{\phantom{a}}$ e pode ser melhorada iterativamente.  $\alpha$ 

#### **Algoritmo Levenberg-Marquardt** Tipic seja, a, <sup>g</sup> Marquardt Dividido, aplicou-se a implementac¸ao pro- ˜ posta a problema de calibra de calibra de calibra e a problema de calibra e o problema de com o de com  $\mathcal{A}$ intr´ınsecos a serem estimados durante a calibrac¸ao, ou ˜ intr´ınsecos a serem estimados durante a calibrac¸ao, ou ˜ Algoritmo Levenberg-Marquardt Tipicament  $\frac{1}{2}$   $\frac{1}{2}$   $\frac{1}{2}$  $\Delta$  a apenas  $\Delta$  $\overline{\mathbf{H}}$ Algoritmo Levenberg-Marquardt Tipica  $\mathcal{S}$  and  $\mathcal{S}$ complexidade e sabola de santidade e sabola e sabola e sabola e sabola e sabola e sabola e sabola e sabola e s<br>Entre e sabola e sabola e sabola e sabola e sabola e sabola e sabola e sabola e sabola e sabola e sabola e sab  $\sigma$ Algoritmo Levenberg-Marquardt

 $\frac{1}{2}$  e necessario estimar o vetor  $\frac{1}{2}$ Considerando a seguinte função não-linear Contudo, a cada<br>Se a solução da e consideration a segar. cada ponto do gabarito no espac¸o tridimensional. Resulaux de um gabarito 1D (ZHANG). Neste de um gabarito 1D (ZHANG, 2004). Neste de um gabarito 1D (ZHANG, 2004). Neste de um gabarito 1D (ZHANG, 2004). Neste de um gabarito 1D (ZHANG, 2004). Neste de um gabarito 1D (ZHANG, 200  $\alpha$ consider Considerando a seguinte função não-linear Contudo, posta ao problema de calibrac¸ao de c ˜ ameras com ˆ  $\Gamma$  e pode ser executada se pode ser executada se executada se executada se executada se executada se executada se executada se executada ser executada ser executada ser executada ser executada ser executada ser executada da imagem e distancias no ambiente da c ˆ amera, respec- ˆ Considerando a seguinte função não-linear

$$
\mathcal{F}(\mathbf{Y}) = \mathbf{X},
$$

onde  $X \in \mathbb{R}^M$  e  $Y \in \mathbb{R}^N$  são vetores e  $M \ge N$ .<br>
tempo depois Marquardt d onde  $X \in \mathbb{R}$  e  $Y \in \mathbb{R}$  sao vetores e  $M \ge N$ , tempo depois, Mar<br>Frequentemente, é necessário estimar o vetor  $\hat{Y}$  media uma nagua Frequentemente, é necessário estimar o vetor Y<br>que melhor se ajusta a um vetor  $\hat{X}$  medido. Esse que mem  $\frac{1}{2}$  Levenberg, ou se<br>problema pode ser reformulado como, dado o vetor ponderada de ace  $\mathcal{S}$  ogicas, Londrina, Londrina, V. 26, n. 2, p. 195-203, jul./dez. 2005  $\mathcal{S}$ problema poue ser rerormulado como, da problema pode ser reformulado como, dado o vetor ponderada de acordo com s<br>  $\hat{\mathbf{X}}$ , encontrar  $\hat{\mathbf{Y}}$  que minimiza  $\|\boldsymbol{\epsilon}\|$ , sujeito a uma grande tendência de c  $\hat{\mathbf{X}} = \mathcal{F}(\hat{\mathbf{Y}}) + \boldsymbol{\epsilon}.$ Frequentemente, é necessário estimar o vetor  $\hat{Y}$  propôs uma per que melhor se ajusta a um vetor  $\hat{X}$  medido. Esse <br>Levenberg, ou se  $\hat{\mathbf{x}}$ , encontrat **i** que minimiza  $\|\mathbf{e}\|$ , sujeno a  $\hat{\mathbf{x}} - \mathcal{F}(\hat{\mathbf{y}}) + \epsilon$  $\mathbf{X} = \mathcal{F}(\mathbf{Y}) + \boldsymbol{\epsilon}.$ onde  $X \in IR$  e  $Y \in IR$  sao vetores e  $M \ge N$ .<br>Frequentemente, é necessário estimar o vetor  $\hat{Y}$  tempo depois, N  $\hat{\mathbf{X}}$ , encontrar  $\hat{\mathbf{Y}}$  que minimiza  $\|\boldsymbol{\epsilon}\|$ , sujeito a uma grande tend  $\mathbf{A} = \mathcal{F}(\mathbf{I}) +$  $\Box$  $\theta + \epsilon$ . and  $\theta$  and  $\theta$  in  $\theta$  and  $\theta$  and  $\theta$  and  $\theta$ que melhor se ajusta a um vetor  $X$  medido. I  $\mathbf{X} = \mathcal{F}(\mathbf{Y}) + \boldsymbol{\epsilon}.$ Frequentemente, e necessario estimar o vetor  $\hat{x}$  propôs uma pequena<br>que melhor se ajusta a um vetor  $\hat{x}$  medido. Esse Levenberg ou seja, ca Frequentemente de ario esta a un establecen en frequente de la proposition de la proposition de la proposition de la proposition de la proposition de la proposition de la proposition de la proposition de la proposition de problema pode ser reform<br> $\hat{\mathbf{x}}$ Frequencies in the contract of  $\mathbf{A}$  medido. Esse  $\mathbf{L}$ roblema pode ser reformulado como, dado o vetor po Frequentemente, é necessário estimar o que memor se ajusta a um vetor <sup>2</sup> medido. Esse <br>problema pode ser reformulado como, dado o vetor Elhor and a um vetor and the set and the set of the set of the set of the set of the set of the set of the set of the set of the set of the set of the set of the set of the set of the set of the set of the set of the set pode ser reformulado como en el superfido de vetor de vetor de vetor  $\epsilon$  mais grande te  $\epsilon$ . supercontraction a  $\epsilon$  matrix  $\epsilon$ Considerando a seguinte func¸ao n ˜ ao-linear ˜  $\frac{\text{proo} \cdot \text{m}}{\hat{\mathbf{X}}}$  encontr  $\boldsymbol{\hat{\alpha}}$ , encontrative problema is a unitary  $\boldsymbol{\hat{\alpha}}$ que lhorichia pode ser reformulado como, dado o vetor ponderada de acordo o  $\hat{\mathbf{X}}$ , encontrar  $\hat{\mathbf{Y}}$  que minimiza  $\|\boldsymbol{\epsilon}\|$ , sujeito a  $rac{1}{\Gamma}$  . projec que me  $p_{\infty}$ oblei  $\mathbf x$ , e

Dada uma estimação inicial  $\mathbf{Y},$  o n Dada uma estimação inicial  $\vec{r}$ , o metodo de Newton (PRESS et al., 1992) a refina assumindo que  $\mathcal{F}(\hat{Y} + \Delta) = \mathcal{F}(\hat{Y}) + J\Delta$ , onde J é a matriz jacobiana, ou seja,  $\mathbf{J} = \partial \mathbf{X}/\partial \mathbf{Y}$ , e  $\Delta$  é um que indica um "pequeno" incremento de  $\hat{Y}$ . Dessa → J∆→ J∆→ J∆→ J∞, (4) s' $\mathcal{L}^{\mathcal{L}}$  and all  $\mathcal{L}^{\mathcal{L}}$  em disso, adotou-se a production  $\mathcal{L}^{\mathcal{L}}$ Dada uma estimação a minimizar  $\phi$ ma qual<br>Dada uma estimação inicial  $\hat{Y}$ , o método de é imple forma, minimizar  $\|\boldsymbol{\epsilon}\|$  equivale a mi Newton (PRESS et al., 1992) a refina  $\mu$  Dada uma estimação inicial  $\mathbf{r}$ , o inetodo de Newton (PRESS et al. 1992) a refina assumindo Sewton (PRESS et al., 1992) a refina assumindo  $q$ uc $\mathcal{F}(\mathbf{I} + \mathbf{\Delta}) = \mathcal{F}(\mathbf{I})$ <br>matriz jacobiana, ou seja, **J** No decorrer do texto, matrizes e vetores sao re- ˜  $\overline{p}$  $\mathbf{C}$ que  $\text{matrix}$  $\alpha$  uma estimação iniciar $\bf{r}$ , o includo de  $\epsilon$  implies<br> $\alpha$  (PRESS et al. 1992) a refina assumindo Newton (PRESS et al., 1992) a refina assumindo que  $\mathcal{F}(\hat{Y} + \Delta) = \mathcal{F}(\hat{Y}) + J\Delta$ , onde J é a matriz jacobiana, ou seja,  $\mathbf{J} = \partial \mathbf{X}/\partial \mathbf{Y}$ , e  $\Delta$  é um  $(\mathbf{J}^T \mathbf{J} + \text{diag})$ Dada uma estimação inicial  $\mathbf{Y}, \alpha$  $S_{\text{S}}$  Example  $S_{\text{S}}$  and  $S_{\text{S}}$  and  $S_{\text{S}}$  are  $S_{\text{S}}$  $\mathbf{A} = \mathcal{F}(\mathbf{1}) + \epsilon.$  na qual o gradi<br>Dada uma estimação inicial  $\hat{\mathbf{Y}}$ , o método de é implementad a minimizar da minimizar da manda da manda a fara a fara a fara a fara a fara a fara a fara a fara a fara a fara a fara a fara a fara a fara a fara a fara a fara a fara a fara a fara a fara a fara a fara a fara a fara a fa  $\Box$  pequeno incremento de  $\Upsilon$ . D que indica um "pequeno" incremento de  $\hat{Y}$ . Dessa  $\alpha$  minimizar  $\alpha$  $\theta$  a minimizar  $\theta$ forma, minimizar  $\|\boldsymbol{\epsilon}\|$  equivale a minimizar  $D^{\alpha}$ micial  $\boldsymbol{Y}$ , o metodo de  $\dot{e}$  implementada substitucion. Newton (PRESS et al., 1992) a refina assumindo que  $\mathcal{F}(\mathbf{Y} + \boldsymbol{\Delta}) = \mathcal{F}(\mathbf{Y}) + \mathbf{J}\boldsymbol{\Delta}$ , onde  $\mathbf{J}$  é a matriz jacobiana, ou seja,  $\mathbf{J} = \partial \mathbf{X}/\partial \mathbf{Y}$ , e  $\Delta$  é um Dada uma estimação inicial  $\hat{Y}$ , o método de Contudo, como se discute a seguir, algumas carac- $\mathbf{a}$  complexidade do metodo significativamente. Isso  $\mathbf{b}$  $\mathfrak a$ 

incremento de <sup>Y</sup>�. Dessa forma, minimizar ��� equivale

$$
\|\boldsymbol{\epsilon} - \mathbf{J}\boldsymbol{\Delta}\|, \tag{4}
$$

indica a posic¸ao do ponto em um conjunto de pontos. ˜

$$
\mathbf{J}^T \mathbf{J} \mathbf{\Delta} = \mathbf{J}^T \boldsymbol{\epsilon}.
$$
 (5)

 $\mathcal{A}$  $\frac{y}{y}$  remains  $\frac{y}{y}$  ,  $\frac{y}{y}$  and  $\frac{y}{y}$ Além disso, a solução refinada,  $\widehat{\mathbf{Y}}_r$ , é dada por  $J \times G + \hat{Y}$  (5) Além disso, a soluç

$$
\widehat{\mathbf{Y}}_r = \widehat{\mathbf{Y}} + \boldsymbol{\Delta} \tag{6}
$$

tivamente, nas direções horizontal contractes (1944) propôs uma alteração no  $T$  são as algoritmo de Newton para acelerar sua convergência, ntral da câmera. Sendo qui seia a equação (5) é sub <sup>10</sup> ou seja, a equação (5) é substituída por<br>a vergencia, ou seja, a equac¸ ˆ ao (5) ˜ e substitu ´ ´ıda por alterac¸ao no algoritmo de Newton para acelerar sua con- ˜ Levenberg (1944) propôs uma alteração no e pode ser melhorada iterativamente. Alem disso, a soluc¸ ´ ao refinada, ˜ <sup>Y</sup>� <sup>r</sup>, e dada por ´

$$
(\mathbf{J}^T \mathbf{J} + \mathbf{I}\lambda)\boldsymbol{\Delta} = \mathbf{J}^T \boldsymbol{\epsilon}.
$$
 (7)

 $\frac{1}{2}$  Contudo, a cada iteração o valor de  $\lambda$  é alterado.  $\mathcal{F}(\mathbf{Y})$   $\mathbf{Y}$   $\mathbf{Y}$   $\mathbf{Y}$  and  $\mathbf{Y}$  and  $\mathbf{Y}$  and  $\mathbf{Y}$  and  $\mathbf{Y}$  and  $\mathbf{Y}$  and  $\mathbf{Y}$  and  $\mathbf{Y}$  and  $\mathbf{Y}$  and  $\mathbf{Y}$  and  $\mathbf{Y}$  and  $\mathbf{Y}$  and  $\mathbf{Y}$  and  $\mathbf{Y}$  and  $\mathbf{Y$  $\mathcal{F}(\mathbf{Y}) = \mathbf{X},$  (3) este é multiplicado por 10.  $\Pr$ g-Marquardt Tipicamente,  $\lambda$  é feito igual a 10<sup>-4</sup> inicialmente.  $\frac{d}{dx}$  can construct the assimitation of a sendom parameter  $\frac{1}{4}$ Se a solução da equação  $(5)$  conduzir a uma redução  $\mathbf{d}$  derada de acordo com sua curvatura. Assiministrativa. Assiministrativa. Assiministrativa. Assiministrativa de acordo com sua curvatura. Assiministrativa de acordo com sua curvatura. Assiministrativa de acordo com  $\mathbf{r}$ , ou se ja, cada componente e pon-  $\mathbf{r}$ Contudo, a cada iteração o valor de  $\lambda$  é alterado. O metodo de Levenberg possuit instabilidades que la constabilidad de la constabilidad de la constabilidad de l

Frequency of the necessary of the necessary of  $\alpha$  are  $\alpha$  are  $\alpha$  by  $\alpha$  are  $\alpha$  $\sim$  metodo de Evvenorg possui instabilidades numéricas quando  $\lambda$  cresce. Em vista disso, algum  $\overline{X}$  medido. Esse Levenberg, ou seja, cada componente do gradiente é  $t$ ado como, dado o vetor ponderada de acordo com sua curvatura. Assim, há r que minimiza  $\|\boldsymbol{\epsilon}\|$ , sujeno a uma grande tendência de convergência na direção ma qual o gradiente è menor.<br>
piciel  $\hat{X}$  . O método de vé implementade substituired  $\Omega$  método.  $\Omega$  $\overline{O}$  método de Levenberg possui instabilidades  $\alpha$  método de é implementada substituindo a equação (7) por  $\overline{O}$  seguinte func $\overline{O}$  and  $\overline{O}$  and  $\overline{O}$  are  $\overline{O}$  and  $\overline{O}$  and  $\overline{O}$  and  $\overline{O}$  are  $\overline{O}$  and  $\overline{O}$  and  $\overline{O}$  and  $\overline{O}$  and  $\overline{O}$  and  $\overline{O}$  and  $\overline{O}$  and  $\overline{O}$  and  $\overline$  $\frac{M \ge N}{N}$  tempo depois, Marquardt (MARQUARDT, 1963)  $\mathbf{Y}$  +  $\epsilon$ .  $\sqrt{m_{\text{F}}\cdot m_{\text{F}}\cdot m$ propôs uma pequena alteração no algoritmo de se<br>Deradiente é Levenberg, ou seja, cada componente do gradiente é propose uma personalidade de seguente de la proposa de la proposa de la proposa de la proposa de la proposa de la proposa de la proposa de la proposa de la proposa de la proposa de la proposa de la proposa de la proposa de  $A = \sum_{i=1}^{n} A_i$ O método de Levenberg possui instabilidades berg, ou seja, cada componente do gradiente do gradiente e ponnuméricas quando λ cresce. Em vista disso, algum a<br>
uma grande tendência de convergência na direcão  $\frac{1}{2}$  o algoritmo resultante e conhecimento resultante e conhecimento resultante e conhecimento resultante e conhecimento e conhecimento resultante e conhecimento resultante e conhecimento resultante e conhecimento re  $e$  é implementada substituindo a equação (7) por a <sup>1</sup> uma grande tendência de convergência na direção  $\alpha$  qual  $\alpha$  gradience inchor.  $\alpha$  pratica, an anchação

$$
\mathbf{J}^T \mathbf{J} + \text{diag}(\mathbf{J}^T \mathbf{J}) \lambda \mathbf{A} = \mathbf{J}^T \boldsymbol{\epsilon}.
$$
 (8)

**Assim, nos dias de h** <sup>∆</sup>) = <sup>F</sup>(Y� ) + J∆, onde <sup>J</sup> e a matriz jacobiana, ou ´ conhecido como Levenberg-Marquardt. Assim, nos dias de hoje, o algoritmo resultante é Assim, nos dias de hoje, o algoritmo resultante é

 $\overline{\mathbf{M}}$ al qual c dido, ou seja, refluence do algoritmo Levenberga matriz jacobiana, J, da equac $\mathcal{A}$  $\begin{array}{c} \begin{array}{c} \text{c} \\ \text{d} \end{array} & \text{d} \end{array}$  (3) pode series of division  $\begin{array}{c} \text{c} \\ \text{d} \end{array}$  $\overline{a}$  compressive m o numero de variaveis.  $\mathcal{O}(\mathcal{O})$ Marquardt aumenta com o número de variáveis. dido, ou seja, (au) A complexidade do algoritmo Levenbergobtido como segue.

Considerando que Y na equac<sub>ión</sub> de <sub>S</sub>er división de Ser división de Ser división de Ser división de Ser división

÷,

C<sub>1</sub>

Contudo, como se discute a seguir, algumas características de muitos dos problemas encontrados na visão computacional podem ser utilizadas para reduzir a complexidade do método e significativamente. Isso é obtido como segue. re variacierísticas au martos aos problema encontrados na visão computacional podem se  $\Gamma$  contude come so discute a sequir algume  $\frac{1}{1}$   $\frac{1}{1}$   $\frac{1}{1}$   $\frac{1}{1}$   $\frac{1}{1}$ propositiva de manos dos propositiva encontrados na visão computacional podem se numerica<br>Tontudo como se discute a seguir algumas guestaria de monte de propincia de  $\frac{1}{2}$   $\frac{1}{2}$   $\frac{1}{2}$   $\frac{1}{2}$   $\frac{1}{2}$   $\frac{1}{2}$   $\frac{1}{2}$  $\mu$  between  $\mu$  and  $\mu$  computational ponent set  $\mu$ Contudo, como se discute a seguir, algumas Agor de muitos dos problemas encontrados na visão computacional podem ser *n* partes menores, ou s utilizadas para reduzir a complexidade do método  $\epsilon$  **X** =  $\frac{d}{dx}$  $\frac{1}{2}$ berg, ou segar cada componente do netodo de segundaria componente e pon- e pon- e pon- e pon- e pon- e pon- e pon- e pon- e pon- e pon- e pon- e pon- e pon- e pon- e pon- e pon- e pon- e pon- e pon- e pon- e pon- e pon- e expansional possam ser divididos menores, em  $\mathbf{x} = [\mathbf{X}_1^T \ \mathbf{X}_2^T]$  $\frac{1}{x}$  could complete.  $binom{max}{1}$  para reduzir a compression do metodo  $\mathbb{C}$   $\mathbb{R}$  = expansional possetti ser  $\pi$  parties methods, set seja, gnificativamente. Isso è obtido como segue.  $\frac{1}{100}$ mzadas para reduzir a comprexidade do metodo restaudo, como se diseñecido a segun, argumas racierísticas  $\frac{1}{1}$  instabilidades  $\frac{1}{1}$  instabilidades  $\frac{1}{1}$  $n_{\text{z}}$  para requestrate compressivate do metodo

Considerando que Y na equação (3) pode ser dos vetores c, na equação  $dividido, ou seja,$ derada de acordo com sua curvatura. Assim, ha uma ´ derada de acordo com sua curvatura. Assim, ha uma ´  $\alpha$ derada de  $\alpha$  acordo com sua curvatura. Assimilates  $\alpha$  $P$  $\frac{1}{2}$ 

$$
\mathbf{Y} = [\mathbf{c}^T, \mathbf{d}^T]^T, \tag{9}
$$

a matriz jacobiana, J, da equação (4) pode ser  $\|\mathbf{e}_1\|$  $C = [\partial X / \partial c]$  e  $D = [\partial X / \partial d]$ . Logo, a equação (5)  $|| \cdot ||$   $|| \cdot ||$ dividida em dois blocos, ou seja,  $\mathbf{J} = [\mathbf{C} | \mathbf{D}]$ , onde  $\left\| \begin{bmatrix} \epsilon_2 \\ \vdots \end{bmatrix} \right\|$ . torna-se torna-se  $\mathbf{c}$  [0x1  $\mathbf{c}$ ] $\mathbf{c}$  b [0x1  $\mathbf{c}$  b) [0x1  $\mathbf{c}$ ]. Evgo, a equação (5  $\omega$ ina-se  $C = \begin{bmatrix} 2V / 2d & D - \begin{bmatrix} 2V / 2d & L - L \end{bmatrix} & \begin{bmatrix} 2c & 2d & 2d \\ 2c & 2d & 2d \end{bmatrix} & \begin{bmatrix} 2c & 2d & 2d \\ 2c & 2d & 2d & 2d \end{bmatrix} & \begin{bmatrix} 2c & 2d & 2d \\ 2c & 2d & 2d & 2d \end{bmatrix} & \begin{bmatrix} 2c & 2d & 2d \\ 2c & 2d & 2d & 2d \end{bmatrix} & \begin{bmatrix} 2c & 2d & 2d \\ 2c &$  $\left[\begin{array}{c} \text{or} \\ \text{or} \\ \text{or} \end{array}\right]$  $\sum_{n=1}^{\infty}$  $C = [\partial X / \partial c]$  e  $D = [\partial X / \partial d]$ . Logo, a equação (5) the muitos de muitos dos problemas encontrados na muitos dos problemas encontrados na muitos dos problemas en<br>Segundo do segundo do segundo do segundo do segundo do segundo do segundo do segundo do segundo do segundo do s  $\frac{1}{2}$ .<br>...<br>...  $\mathbf{r}$  $a$  $C = [\partial X / \partial c]$  e  $D = [\partial X / \partial d]$ . Logo, a equação (5) dividida em dois blocos, ou seja,  $\mathbf{J} = [\mathbf{C} | \mathbf{D}]$ , onde<br>  $\mathbf{C} = [\partial \mathbf{X} / \partial \mathbf{c}] \in \mathbf{D} = [\partial \mathbf{X} / \partial \mathbf{d}]$ . Logo, a equação (5)  $\mathcal{L} = \mathcal{L}$  $\alpha$  equação (4) pode cido como Levenberg-Marquardt. En el como Levenberg-Marquardt. En el como Levenberg-Marquardt. En el como Leve<br>Marquardt. En el como Levenberg-Marquardt. En el como Levenberg-Marquardt. En el como Levenberg-Marquardt. En  $\frac{u}{2}$ sej qu . Logo, a equação (5)  $\left\| \begin{matrix} \vdots \\ \epsilon_n \end{matrix} \right\|$ vidida em dois blocos, ou seja,  $\mathbf{J} = [\mathbf{C} | \mathbf{D}]$ , onde<br>=  $[\partial \mathbf{X} / \partial \mathbf{c}]$  e  $\mathbf{D} = [\partial \mathbf{X} / \partial \mathbf{d}]$ . Logo, a equação (5)  $\overline{a}$ 4) pode ser  $\mathcal{A}$ sim, nos dias dias de hoje, o algoritmo resultante e conhe-  $\mathcal{A}$ matriz jacobiana, **J**, da equação (4) pode ser A complexity of a complexity  $\begin{bmatrix} 0 & 1 \end{bmatrix}$  and  $\begin{bmatrix} 0 & 1 \end{bmatrix}$  $-$  [OX  $\prime$  OC]  $\epsilon$  **D**  $-$  [OX  $\prime$  OU]. Logo, a equação (3) como se discute a seguir, algumas carac-seguir, algumas carac-seguir, algumas carac-seguir, algumas carac-seguir, algumas carac-seguir, algumas carac-seguir, algumas carac-seguir, algumas carac-seguir, algumas carac-seguir  $\frac{1}{4}$ 

$$
\begin{bmatrix} \mathbf{C}^T \mathbf{C} & \mathbf{C}^T \mathbf{D} \\ \mathbf{D}^T \mathbf{C} & \mathbf{D}^T \mathbf{D} \end{bmatrix} \begin{bmatrix} \boldsymbol{\delta}_c \\ \boldsymbol{\delta}_d \end{bmatrix} = \begin{bmatrix} \mathbf{C}^T \boldsymbol{\epsilon} \\ \mathbf{D}^T \boldsymbol{\epsilon} \end{bmatrix}, \qquad (10) \qquad \begin{array}{c} \text{onde } \mathbf{C_i} = [\partial \mathbf{X}_i / \partial \mathbf{c}] \mathbf{e} \mathbf{D_i} \\ \mathcal{F}(\hat{\mathbf{c}}, \hat{\mathbf{d}}) = [\boldsymbol{\epsilon}_1^T, \boldsymbol{\epsilon}_2^T, \dots, \boldsymbol{\epsilon}_n^T] \end{array}
$$

 $\sigma$  =  $\sigma$   $\sigma$   $\sigma$   $\sigma$   $\sigma$  $\begin{array}{c} \Gamma \subset C \end{array}$  , and  $\begin{array}{c} \Gamma \subset C \end{array}$ onde  $\mathbf{\Delta} = [\boldsymbol{\delta}_c^T, \boldsymbol{\delta}_d^T]^T$ . [∂X/∂c] e D = [∂X/∂d]. Logo, a equac¸ao (5) torna- ˜  $c \cdot a$  $\overline{C}$  e D  $\overline{C}$  $\cdot$  c  $\cdot$   $\cdot$   $\cdot$  $\begin{bmatrix} 1 & 1 & 0 \end{bmatrix}$  is  $T \cdot T$ onde  $\mathbf{\Delta} = [\boldsymbol{\delta}_c^T, \boldsymbol{\delta}_d^T]^T$ .  $\mathcal{F}_{\bullet}$  =  $\mathcal{F}_{\bullet}$ 

> Após alguma manipulação algébrica, a equação terior pode ser reescrita como send  $\mathbf{1}$ ,  $\mathbf{1}$  $\overline{ }$ anterior pode ser reescrita como sendo Apos aiguna mampuiação aigunta, a equação complexidade  $N^3$ .<br>anterior pode ser reescrita como sendo  $A=\frac{1}{2}$  and  $\frac{1}{2}$  and  $\frac{1}{2}$  are  $\frac{1}{2}$  and  $\frac{1}{2}$  and  $\frac{1}{2}$  and  $\frac{1}{2}$  and  $\frac{1}{2}$ Após alguma manipulação algébrica, a equação de incógnitas), enquant<br>complexidade  $N^3$ .

$$
\begin{bmatrix} \mathbf{U} - \mathbf{G} \mathbf{V}^{-1} & \mathbf{0} \\ \mathbf{G}^T & \mathbf{V} \end{bmatrix} \begin{bmatrix} \delta_c \\ \delta_d \end{bmatrix} = \begin{bmatrix} \epsilon_C - \mathbf{G} \mathbf{V}^{-1} \epsilon_D \\ \epsilon_D \end{bmatrix}, \quad (11) \text{ pode ser r} \text{no algo.}
$$

 $\mathcal{L}$ em duas etapas. A primeira constantino em encontrar  $\mathcal{L}$ onde  $U$  $(\epsilon_D = D \epsilon)$  $\mathbb{R}$  soluc $\mathbb{R}$ onde  $U = C^T C$ ,  $G = C^T D$ ,  $V = D^T D$ ,  $\epsilon_C = C^T \epsilon$ e  $\epsilon_D = \mathbf{D}^T \boldsymbol{\epsilon}$ .  $\mathbf{C}^T$   $\mathbf{C}^T$   $\mathbf{C}$   $\mathbf{C}^T$   $\mathbf{D}^T$   $\mathbf{D}^T$   $\mathbf{D}^T$   $\mathbf{D}^T$   $\mathbf{D}^T$   $\mathbf{C}^T$ onde  $U = C^T C$ ,  $G = C^T D$ ,  $V = D^T D$ ,  $\epsilon_C = C^T \epsilon$   $\hat{g}$  $\overline{P}$  do problema anterior pode ser dividida  $\overline{P}$  $\sigma$ onde  $U = C^T C$ ,  $G = C^T D$ ,  $V =$ 

e, em seguida, δ<sup>d</sup> pode ser encontrado resolvendo em duas etapas. A primeira consiste em encontrar  $\mathcal{C}$ A solução do problema anterior pode ser dividi  $\delta$ resolvendo em duas etapas. A primeira consiste em encontrar δ<sup>c</sup>  $\delta_c$  resolvendo  $\epsilon$ resolvente da se esta do que en el este de en el este de en el este de en el este de en el este de en el este <br>el este de el este de el este de el este de el este de el este de el este de el este de el este de el este de<br>e A solução do problema anterior pode ser dividida  $\sim$   $\sim$  do problema and positive points of the series of dividida  $\sim$ 

$$
(\mathbf{U} - \mathbf{G}\mathbf{V}^{-1}\mathbf{G}^{T})\boldsymbol{\delta}_{c} = \boldsymbol{\epsilon}_{C} - \mathbf{G}\mathbf{V}^{-1}\boldsymbol{\epsilon}_{D} \qquad (12) \qquad \mathbf{I}
$$

que, cada observación de pender apenas dos vetores dos vetores dos vetores dos vetores dos vetores dos vetores

 $\frac{1}{2}$  ,  $\frac{1}{2}$  ,  $\frac{1$ e, em seguida,  $\delta_d$  pode ser encontrado resolvendo  $\frac{1}{2}$  , d  $\frac{1}{2}$  , d  $\frac{1}{2}$  , d  $\frac{1}{2}$  , d  $\frac{1}{2}$ e, em seguida,  $\delta_d$  pode ser encontrado resolvendo e, em seguida,  $\delta_d$  pode ser encontrado resolvendo  $\frac{1}{2}$ 

$$
\mathbf{V}\boldsymbol{\delta}_d = \boldsymbol{\epsilon}_D - \mathbf{G}^T \boldsymbol{\delta}_c.
$$
 (13)

eq tractional podem ser *n* partes menores, ou seja,  $\mathbf{d} = [\mathbf{d}_1^T, \mathbf{d}_2^T, ..., \mathbf{d}_n^T]^T$  $\overline{a}$ Agora, Agora,<br>ıação (9 .<br>C2 d2 d2 d2 d2 d2 d2 onsidera-se ainda que os ve e X também possam ser d  $\frac{1}{2}$ <sub>ores</sub> equação (9), e **X** também possam ser divididos em uir, algumas Agora, considera-se ainda que os vetores d, na e  $\mathbf{X} = [\mathbf{X}_1^T, \mathbf{X}_1^T, \dots, \mathbf{X}_n^T]^T$ . Além disso, cabe ressaltar que esde observação  $\mathbf{Y}$ : depende enemos ressaltar que, cada observação  $X_i$  depende apenas e Y na equação (3) pode ser  $\mathbf{d}_k$ . Neste caso,  $\partial \mathbf{X}_i / \partial \mathbf{d}_k = 0$  para  $i \neq k$ , enquanto  $\mathbf{u}_k$ . Neste easo,  $\partial \mathbf{x}_i / \partial \mathbf{u}_k = 0$  para  $i \neq n$ , enquanto que nemuma suposição poue ser feita a respeito de  $\partial$ **X**<sub>i</sub>/ $\partial$ **c**. Isso faz com que a matriz jacobiana,  $a$  equação (4) torna-se  $\overline{1}$ ,  $\overline{3}$ , (14), este pode ser re-  $\overline{1}$ dos vetores c, na equação (9),  $\mathbf{d}_i$  e de nenhum outro que nemuma suposição pode ser rena a respeito  $equação (4) torna \ddot{\phantom{a}}$  $\frac{1}{2}$  d  $\frac{1}{2}$ ri<br>L  $\frac{1}{\text{d}}$  $\sum_{i=1}^{n} \sum_{i=1}^{n} \sigma_i \mathbf{X}_i = \sigma \text{ para } i \neq n$ , chiquanto  $\frac{1}{2}$  $\mathbf{c}^T \cdot \mathbf{d}^T$  (9)  $\mathbf{J} = \partial \mathbf{X}/\partial \mathbf{Y}$ , tenha uma estrutura esparsa. Assim,  $\mathbf{r} = [\mathbf{c}^{\dagger}, \mathbf{u}^{\dagger}]$ , (?)  $\mathbf{r} = \mathbf{r} - \mathbf{r}$ , terma una estratura española. Test C<sup>2</sup> D2 D2 D2 D2  $\bf{V}$  tombém nossem ser divididos em  $\mathcal{F}$ , e  $\Lambda$  tambem possam ser divididos em  $\mathcal{F}^T \mathcal{F}^T$ enores, ou seja,  $\mathbf{a} = [\mathbf{a}_1^1, \mathbf{a}_2^2, \dots, \mathbf{a}_n^T]^T$  $[\mathbf{X}_1^1, \mathbf{X}_1^1, \dots, \mathbf{X}_n^1]^T$ . Alem disso, cabe que nenhuma suposição pode ser feita a respeito  $\mathbf{r} = [\mathbf{r}_1, \mathbf{r}_2]$  $\begin{smallmatrix} \cdot & \cdot & \cdot \\ \cdot & \cdot & \cdot \end{smallmatrix}$ <sup>T</sup> . Alem disso, cabe ressaltar ´  $\mathbf{X} = [\mathbf{X}_1^T, \mathbf{X}_1^T, \dots, \mathbf{X}_n^T]^T$ . Além disso, considerable que os vetores de observação  $\mathbf{X}$ ; depende aper  $\lambda$  $T$   $\sim$   $\frac{1}{2}$ ressaltar que, cada observação  $X_i$  depende apenas dos vetores e, na equação (7),  $\mathbf{q}_i$  e de nomum ou  $\mathbf{q}_k$ . Neste caso,  $\partial \mathbf{x}_i / \partial \mathbf{q}_k = 0$  para  $i \neq k$ , enqual  $\alpha$  equação (4) torna-se  $U = \frac{1}{2}$ GV $=$   $\frac{1}{2}$ GV $=$  $\epsilon$ equação (9) e  $\bf{X}$  também possam ser dividido  $\mathbf{a}_k$ . Nosta caso,  $\partial \mathbf{X} \cdot / \partial \mathbf{d}_k = 0$ , para  $i \neq k$ , anguanto  $\mathbf{u}_k$ . Neste caso,  $\partial \mathbf{x}_i / \partial \mathbf{u}_k = 0$  para  $i \neq k$ , enquanto  $\frac{1}{2}$ que nenhuma suposição pode ser feita a respeito  $\frac{1}{2}$ equação (4) forma-se  $c_{\rm q}$   $\alpha_{\rm q}$   $\alpha_{\rm q}$   $\beta_{\rm q}$ ,  $\beta_{\rm q}$ 

÷ ÷, δc

Vodine en de la construction de la construction de la construction de la construction de la construction de la

Vodens = *bookster de de de de de de de de* de

÷, �

V <del>de la contrada de la contrada de la contrada de la contrada de la contrada d</del><br>De la contrada de la contrada de la contrada de la contrada de la contrada de la contrada de la contrada de la

$$
\left\| \begin{bmatrix} \epsilon_1 \\ \epsilon_2 \\ \vdots \\ \epsilon_n \end{bmatrix} - \begin{bmatrix} \mathbf{C}_1 & \mathbf{D}_1 \\ \mathbf{C}_2 & & \mathbf{D}_2 \\ \vdots & & \ddots & \\ \mathbf{C}_n & & & \mathbf{D}_n \end{bmatrix} \begin{bmatrix} \delta_c \\ \delta_{d_1} \\ \vdots \\ \delta_{d_n} \end{bmatrix} \right\|,
$$
 (14)

 $\det \mathbf{C_i} = [\partial \mathbf{X}_i / \partial \mathbf{c}] \cdot \mathbf{D_i} = [\partial \mathbf{X}_i / \partial \mathbf{d}_i] \cdot \mathbf{c} \cdot \mathbf{c} = \mathbf{\hat{X}} - \mathbf{c}$  $\mathcal{F}(\widehat{\mathbf{c}},\widehat{\mathbf{d}})=[\boldsymbol{\epsilon}_1^T,\boldsymbol{\epsilon}_2^T,\ldots,\boldsymbol{\epsilon}_n^T]^T.$  $\mathbf{E}_{i} = [\partial \mathbf{X}_{i}/\partial \mathbf{c}] \mathbf{e} \mathbf{D}_{i} = [\partial \mathbf{X}_{i}/\partial \mathbf{d}_{i}] \mathbf{e} \mathbf{\epsilon} = \mathbf{\hat{X}} - \mathbf{0}$  $\widehat{\mathbf{c}}$ ,  $\widehat{\mathbf{d}}$ ) =  $[\boldsymbol{\epsilon}_1^T, \boldsymbol{\epsilon}_2^T, \ldots, \boldsymbol{\epsilon}_n^T]^T$ . a complexidade do metodo significativamente. I $\alpha$  $\mathbf{X}_{i}/\partial \mathbf{c}$  e  $\mathbf{D}_{i} = [\partial \mathbf{X}_{i}/\partial \mathbf{d}_{i}]$  e  $\boldsymbol{\epsilon} = \mathbf{X} - \mathbf{c}$  $\delta_d \big| = \big| \mathbf{D}^T \boldsymbol{\epsilon} \big|, \qquad {}^{(10)} \quad \mathcal{F}(\mathbf{c}, \mathbf{d}) = [\epsilon_1^*, \epsilon_2^*, \ldots, \epsilon_n^*]^T.$ onde  $\mathbf{C_i} = [\partial \mathbf{X}_i / \partial \mathbf{c}]$  e D  $(\mathbf{C}, \mathbf{d}) = [\boldsymbol{\epsilon}_1^{\texttt{r}}, \boldsymbol{\epsilon}_2^{\texttt{r}}, \dots, \boldsymbol{\epsilon}_n^{\texttt{r}}]^{\texttt{T}}$  . onde  $C_i = [\partial X_i/\partial c]$  e  $D_i = [\partial X_i/\partial d_i]$  e  $\epsilon = \hat{X}$  −  $\mathcal{F}(\widehat{\mathbf{c}},\widehat{\mathbf{d}})=[\boldsymbol{\epsilon}_1^T,\boldsymbol{\epsilon}_2^T,\ldots,\boldsymbol{\epsilon}_n^T]^T.$ 

 $\mathbf{A}$ , (10)  $\frac{1}{\sqrt{10}}$ Uma importante observação a ser feita é que ema mportante osservação a ser rena e que o problema gera em complexidade em normalmente em normalmente em normalmente em normalmente em normalmente em normalmente em normalmente em normalmente em normalmente em normalment Dividido tem complexidade linear em  $N$  (número de incógnitas), enquanto o não-dividido tem  $\mathbf c$  $\mathbb{Z}$  $\frac{1}{2}$  matrix  $\frac{1}{2}$  da equation (4) points  $\frac{1}{2}$ Uma importante observação a ser feita é que Dividido tem complexidade linear em *N* (número  $\frac{1}{\pi}$  $\frac{1}{2}$  and  $\frac{1}{2}$  and  $\frac{1}{2}$  and  $\frac{1}{2}$  are  $\frac{1}{2}$  and  $\frac{1}{2}$  and  $\frac{1}{2}$  are  $\frac{1}{2}$  and  $\frac{1}{2}$  are  $\frac{1}{2}$  and  $\frac{1}{2}$  are  $\frac{1}{2}$  and  $\frac{1}{2}$  are  $\frac{1}{2}$  and  $\frac{1}{2}$  are  $\frac{1}{2}$  a quanto o nadial passo<br>Tanàna amin'ny faritr'i Nouvelle-Aquitaine, ao amin'ny faritr'i Nouvelle-Aquitaine, ao amin'ny faritr'i Nouvellede incógnitas), enquanto o não-dividido tem complexidade linear em 1. en 1. en 1. en 1. en 1. en 1. en 1. en 1. en 1. en 1. en 1. en 1. en 1. en 1. en 1. en 1. en 1. en 1. en 1. en 1. en 1. en 1. en 1. en 1. en 1. en 1. en 1. en 1. en 1. en 1. en 1. en 1. en 1. en 1 quanto o nao-dividido tem complexidade ˜ N3. cada passo do algoritmo Levenberg-Marguardt complexidade  $N^3$ . Uma importante observação a ser feita é que

 $\mathbf{I}$ , (11) no algoritmo 1. Tal algoritmo descreve em  $\frac{1}{\sqrt{2}}$ Uma vez que o problema gera uma matriz Jacobiana com a estrutura da equação (14) este  $\begin{bmatrix} \delta_c \end{bmatrix} = \begin{bmatrix} \epsilon_C - GV^{-1}\epsilon_D \end{bmatrix}$  (11) pode ser resolvido com o laço de iteração resumido pormenores a solução do problema e torna possível a sua codificação em linguagem computacional. No apêndice A, apresenta-se a codificação utilizada neste trabalho.

 $\mathbf{A}$ gora, considera-se ainda que os vetores d BATLLE, 2002; ZHANG, 2000), podem ser  $\alpha$  $\frac{1}{2}$  $\mathcal{O}$ exemplo de aplicação que se encaixa perfeitamente Diversos problemas de otimização encontrados na visão computacional, por exemplo, os que envolvem as coordenadas de pontos no espaço projetivo 2D ou 3D (ARMANGUÉ; SALVI, 2003; HORAUD; CSURKA; DEMIRDIJIAN, 2000; LOOP; ZHANG, 1999; SALVI; ARMANGUÉ; formulados como um problema com a estrutura da equação (14). Na próxima seção, é dado um nesta categoria de problemas.

#### **Calibração com um bastão graduado**  $1.51$  algoritmo descriptions and  $\frac{1}{2}$  solutions are solucions as solucions as solucions as solucions and  $\frac{1}{2}$

Na calibração monocular, uma câmera captura imagens de um objeto chamado gabarito de calibração. Em seguida, essas imagens são processadas e os parâmetros intrínsecos da câmera são estimados. Como exemplo de aplicação do algoritmo Levenberg-Marquardt Dividido, descrevese o método de calibração que utiliza um gabarito de uma única dimensão, um bastão (ou mesmo um cordão) com diversas esferas (indexadas por *j*) ao longo de sua extensão. A distância entre esferas consecutivas deve ser conhecida com exatidão. Então, no processo de calibração, o gabarito deve deslocar-se no campo visual da câmera. Enquanto isso, uma seqüência de imagens (indexada por *i*) deve ser capturada. Zhang (2004) demonstrou que a calibração monocular com este tipo gabarito só é possível se duas condições forem satisfeitas: o gabarito conter três ou mais pontos e um desses pontos, **M**<sub>1</sub> deve ser fixo, como mostra o esboço da figura (1). Dessa forma, a projeção deste ponto, **m**<sub>1</sub>, é a mesma em todas as imagens da seqüência. comidados. Como exemplo de apricação do  $\frac{1}{\sqrt{2}}$  $\sigma$ <sub>1</sub> deve secos da como mostra o estoço da

No esquema da figura 1, o comprimento, *L*, do gabarito pode ser expresso em função das coordenadas dos pontos extremos  $M_1$ e  $M_2$ ; ou seja, rito de uma unica dimens ´ ao, um bast ˜ ao (ou mesmo um ˜ to esquema da ligura 1, o comprimento,  $L$ ,  $\begin{array}{c} \begin{array}{c} \begin{array}{c} \text{c} \\ \text{c} \end{array} \end{array}$ 

$$
\| \mathbf{M}_{2i} - \mathbf{M}_1 \| = L. \tag{15}
$$

Além disso, como as posições relativas das esferas são conhecidas, um ponto do gabarito localizado entre  $M_1$  e  $M_{2i}$  pode ser expresso por

$$
\mathbf{M}_{ji} = \lambda_{1j} \mathbf{M}_1 + \lambda_{2j} \mathbf{M}_{2i},
$$
 (16)

onde  $\lambda_{1j}$  e  $\lambda_{2j}$  são conhecidos.

Entrada: Uma estimação inicial, particionada em um vetor  $\hat{\mathbf{Y}} = [\mathbf{c}^T, \mathbf{d}_1^T, \dots, \mathbf{d}_n^T]^T$ , de todos os parâmetros a serem refinados e um conjunto de observações em um vetor  $\mathbf{X} = [\mathbf{X}_1^T, \dots, \mathbf{X}_n^T]^T$ . **Saída:** O vetor  $Y_r$  que minimiza a equação (4).

- 1. Substituindo  $\hat{Y}$  na equação (3), encontra-se  $\hat{X} =$  $[\widehat{\mathbf{X}}_1^T, \ldots, \widehat{\mathbf{X}}_n^T]^T$  e calcula-se todas as matrizes  $\mathbf{C}_l = [\partial \widehat{\mathbf{X}}_l / \partial \mathbf{c}] \mathbf{e} \mathbf{D}_l = [\partial \widehat{\mathbf{X}}_l / \partial \mathbf{d}_l].$
- 2. Calcula-se:

$$
\mathbf{U} = \sum_{l=1}^{n} \mathbf{C}_{l}^{T} \mathbf{C}_{l};
$$
\n
$$
\mathbf{V} = \text{diag}(\mathbf{V}_{1}, \dots, \mathbf{V}_{n}), \text{ onde } \mathbf{V}_{l} = \mathbf{D}_{l}^{T} \mathbf{D}_{l};
$$
\n
$$
\mathbf{G} = [\mathbf{G}_{1}, \dots, \mathbf{G}_{n}], \text{ onde } \mathbf{G}_{l} = \mathbf{C}_{l}^{T} \mathbf{D}_{l};
$$
\n
$$
\boldsymbol{\epsilon}_{C} = \sum_{l=1}^{n} \mathbf{C}_{l}^{T} \boldsymbol{\epsilon}_{l}, \mathbf{e};
$$
\n
$$
\boldsymbol{\epsilon}_{D} = [\boldsymbol{\epsilon}_{D_{1}}^{T}, \dots, \boldsymbol{\epsilon}_{D_{n}}^{T}]^{T}, \text{ onde } \boldsymbol{\epsilon}_{D_{l}} = \mathbf{D}_{l}^{T} \boldsymbol{\epsilon}_{l}.
$$

3. Calcula-se  $\delta_c$  resolvendo

$$
\left(\mathbf{U}-\sum_{l=1}^n\mathbf{G}_l\mathbf{V}_l^{-1}\mathbf{G}_l^T\right)\pmb{\delta}_c=\pmb{\epsilon}_C-\sum_{l=1}^n\mathbf{G}_l\mathbf{V}_l^{-1}\pmb{\epsilon}_D.
$$

4. Calcula-se cada  $\delta_{d_l}$  da equação

$$
\boldsymbol{\delta}_{d_l} = \mathbf{V}_l^{-1} (\boldsymbol{\epsilon}_{D_l} - \mathbf{G}_l^T \boldsymbol{\delta}_c).
$$

- 5. Computam-se os parâmetros refinados,  $\hat{\mathbf{Y}}_r = \hat{\mathbf{Y}} + \hat{\mathbf{Y}}_r$  $[\boldsymbol{\delta}_{c}^T, \boldsymbol{\delta}_{d_1}^T, \ldots, \boldsymbol{\delta}_{d_n}^T]^T$ .
- 6. Repetem-se todos os passos até a convergência do resíduo.

Algoritimo 1: Algoritmo Levenberg-Marguardt adaptado para problemas que levem a uma matriz Jacobiana esparsa.

se

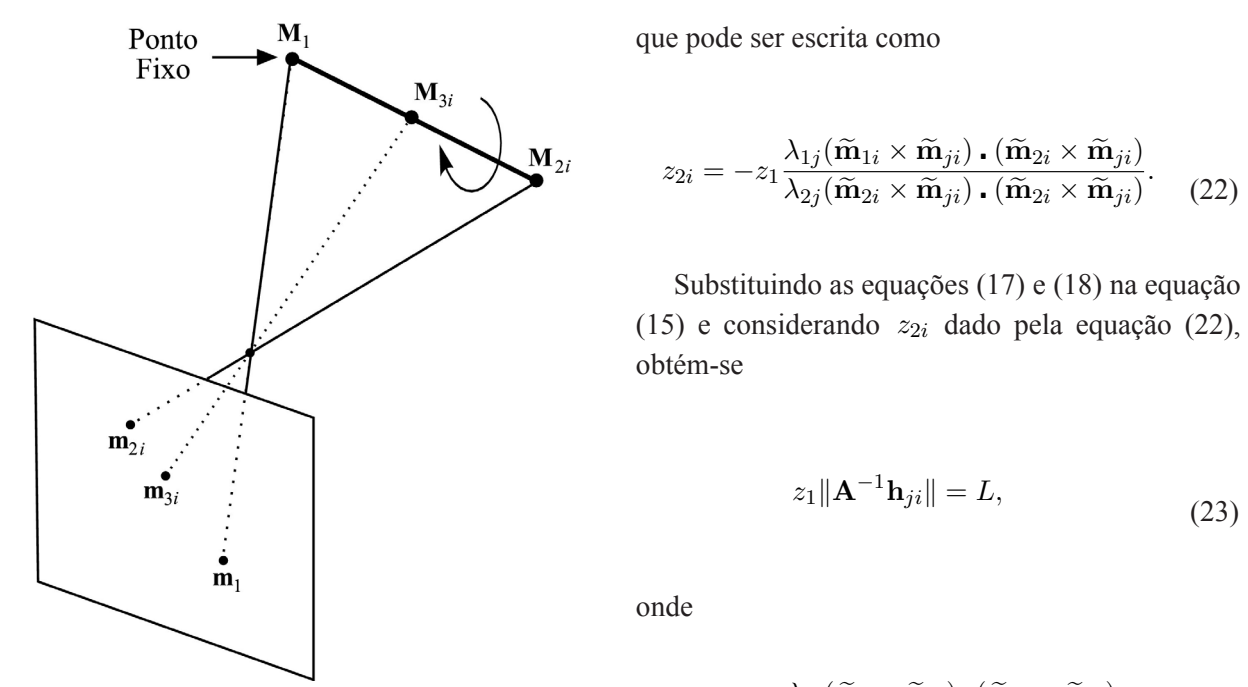

**Figura 1.** Esboço do gabarito 1D utilizado na  $h_{11} = \widetilde{m}_{11} + \frac{\lambda_{1j}(\widetilde{m}_{1} \times \widetilde{m}_{ji}) \cdot (\widetilde{m}_{2i} \times \widetilde{m}_{1i})}{h_{11}}$ calibração.

Da equação (1), considerando a profundidade (desconhecida) do ponto  $\mathbf{M}_{ji}$  igual a  $z_{ji}$ , tem-se conhecida) do ponto Mji igual a zji, tem-se

$$
\mathbf{M}_1 = z_1 \mathbf{A}^{-1} \widetilde{\mathbf{m}}_1, \tag{17}
$$

$$
\mathbf{M}_{2i} = z_{2i} \mathbf{A}^{-1} \widetilde{\mathbf{m}}_{2i},
$$
 (18) ond

$$
\mathbf{M}_{ji} = z_{ji} \mathbf{A}^{-1} \widetilde{\mathbf{m}}_{ji}.
$$
 (19)

Dessa forma, substituindo as equações anteriores na equação (16), obtém-se  $\mathbf{I}$  because the substitution as equals no  $\mathbf{I}$  $M_{\text{tot}}$  as equações anteriores  $\mathbf{F}$  $\frac{1}{2}$ Dessa forma substituindo as equações

$$
z_{ji}\widetilde{\mathbf{m}}_{ji} = z_1\lambda_{1j}\widetilde{\mathbf{m}}_{1i} + z_{2i}\lambda_{2j}\widetilde{\mathbf{m}}_{2i}
$$
 (20)

lados da equac¸ao anterior com ˜ <sup>m</sup>� ji, tem-se  $\frac{1}{2}$   $\frac{1}{2}$  após eliminar-se **A** <sup>−1</sup> de ambos os lados.  $h_j^T$ lados da equac¸ao anterior com ˜ <sup>m</sup>� ji, tem-se  $\mu$  and  $\sigma$  and  $\sigma$  and  $\sigma$  and  $\sigma$  and  $\sigma$  and  $\sigma$  are  $\sigma$  and  $\sigma$  are  $\sigma$  and  $\sigma$  are  $\sigma$  and  $\sigma$  are  $\sigma$  and  $\sigma$  are  $\sigma$  and  $\sigma$  are  $\sigma$  and  $\sigma$  are  $\sigma$  and  $\sigma$  are  $\sigma$  are  $\sigma$  are  $\sigma$  are  $\sigma$   $\Lambda^{-1}$  de embos os lados após eliminar-se  $A^{-1}$  de ambos os lados.

Agora, aplicando-se o produto cruzado a ambos os lados da equação anterior com  $\mathbf{m}_{ji}$ os lados da equação anterior com  $\widetilde{\mathbf{m}}_{ji}$ , tem-se os lados da equação anterior com  $\widetilde{\mathbf{m}}_{ji}$ , tem-se Agora, aplicando-se o produto cruzado a ambo conhecida) do ponto Mji igual a zji, tem-se Figura 1: Esboc¸o do gabarito 1D utilizado na calibrac¸ao. ˜ Figura 1: Esboc¸o do gabarito 1D utilizado na calibrac¸ao. ˜

$$
z_1 \lambda_{1j}(\widetilde{\mathbf{m}}_{1i} \times \widetilde{\mathbf{m}}_{ji}) + z_{2i} \lambda_{2j}(\widetilde{\mathbf{m}}_{2i} \times \widetilde{\mathbf{m}}_{ji}) = \mathbf{0} \tag{21}
$$

 $M_{\rm H}$  ,  $M_{\rm H}$  ji. (19)  $M_{\rm H}$  ji. (19)  $M_{\rm H}$ 

M1 = z1A−1mb 1, (17)

<sup>M</sup><sup>1</sup> <sup>=</sup> <sup>z</sup>1A−1m� <sup>1</sup>, (17)

que poue ser escrita como

$$
z_{2i} = -z_1 \frac{\lambda_{1j}(\widetilde{\mathbf{m}}_{1i} \times \widetilde{\mathbf{m}}_{ji}) \cdot (\widetilde{\mathbf{m}}_{2i} \times \widetilde{\mathbf{m}}_{ji})}{\lambda_{2j}(\widetilde{\mathbf{m}}_{2i} \times \widetilde{\mathbf{m}}_{ji}) \cdot (\widetilde{\mathbf{m}}_{2i} \times \widetilde{\mathbf{m}}_{ji})}. \quad (22)
$$

 $\frac{45}{2}$ Substituindo as equações (17) e (18) na e  $\frac{1}{2}$  substitution as equações (17) e (16) na equação (22),  $\frac{1}{5}$  e considerando  $z_{2i}$  dado pela equação (22),  $\alpha$  equals  $\alpha$ <sup>h</sup>ji <sup>=</sup> <sup>m</sup>� <sup>1</sup> <sup>+</sup> obtém-se Substituindo as equações (17) e (18) na equação tuindo as equações (17) e (18) na equação<br>msiderando  $z_{2i}$  dado pela equação (22),  $\frac{1}{\sqrt{2}}$ 

$$
z_1 \|\mathbf{A}^{-1}\mathbf{h}_{ji}\| = L,\tag{23}
$$

onde

$$
\mathbf{h}_{ji} = \widetilde{\mathbf{m}}_1 + \frac{\lambda_{1j}(\widetilde{\mathbf{m}}_1 \times \widetilde{\mathbf{m}}_{ji}) \cdot (\widetilde{\mathbf{m}}_{2i} \times \widetilde{\mathbf{m}}_{ji})}{\lambda_{2j}(\widetilde{\mathbf{m}}_{2i} \times \widetilde{\mathbf{m}}_{ji}) \cdot (\widetilde{\mathbf{m}}_{2i} \times \widetilde{\mathbf{m}}_{ji})} \widetilde{\mathbf{m}}_{2i}.
$$
 (24)

 $\phi$   $\Lambda$  equac $\tilde{\phi}$  (23)  $\phi$  equivalents  $\phi$ de A equação  $(23)$  é equivalente a A equação (23) é equivalente a <sup>λ</sup>2<sup>j</sup> (m� <sup>2</sup><sup>i</sup> <sup>×</sup> <sup>m</sup>� ji) � (m� <sup>2</sup><sup>i</sup> <sup>×</sup> <sup>m</sup>� ji)

$$
\mathbf{h}_{ji}^T \mathbf{B} \mathbf{h}_{ji} = L^2, \qquad (25)
$$

$$
\mathbf{M}_1 = z_1 \mathbf{A}^{-1} \widetilde{\mathbf{m}}_1, \qquad (17)
$$

 $\mathcal{L}_{\mathcal{L}}$  imagens, tem-se Un  $\mathcal{L}_{\mathcal{L}}$ onde onde by the company of  $\alpha$ onde  $\mathbf{C}$ de en mange de la poste de la poste de la poste de la poste de la poste de la poste de la poste de la poste de la poste de la poste de la poste de la poste de la poste de la poste de la poste de la poste de la poste de la

<sup>h</sup>ji <sup>=</sup> <sup>m</sup>� <sup>1</sup> <sup>+</sup>

$$
\mathbf{B} = z_1^2 \mathbf{A}^{-T} \mathbf{A}^{-1} = \begin{bmatrix} B_{11} & 0 & B_{13} \\ 0 & B_{22} & B_{23} \\ B_{13} & B_{23} & B_{33} \end{bmatrix} .
$$
 (26)

Levando em consideração que nderação que<br>Estado que onsideração que  $I$  evendo em consideração qu  $\overline{a}$ Levando em consideração que B11 0 B13

$$
\mathbf{h}_{ji}^T \mathbf{B} \mathbf{h}_{ji} = [a_{ji}^2, b_{ji}^2, 2a_{ji}c_{ji}, 2b_{ji}c_{ji}, c_{ji}^2]^T \mathbf{b} = \mathbf{u}_{ji} \mathbf{b},
$$
\n(27)

 $\text{dom} \quad \mathbf{h} := [a \cdot b \cdot c \cdot]^T \quad \text{e} \quad \mathbf{h} =$  $\begin{bmatrix} D & D & D & D & D & D \end{bmatrix}^T$  a equação (25) pode s  $[D11, D22, D13, D23, D33]$ ,  $\boldsymbol{\mu}$  equação  $(25)$  pode s  $(21)$  executed como  $B_{11}$ ,  $B_{92}$ ,  $B_{13}$ ,  $B_{92}$ ,  $B_{23}$ <sup>T</sup>, a equação (25) pode ser  $[p_{11}, D_{22}, D_{13}, D_{23}, D_{33}]$   $\longrightarrow$   $\longrightarrow$   $\longrightarrow$   $\longrightarrow$  $\mathbf{a}_{n}$  is  $\mathbf{b}_{n}$  incorporate (35) node set  $[B_{11}, B_{22}, B_{13}, B_{23}, B_{33}]^T$ , a equação (25) pode ser  $\alpha$  como com  $\mathbf{h}_{ji}$  =  $[a_{ji}, b_{ji}, c_{ji}]$  e **o** = reescrita como os com  $\mathbf{h}_{ji} = [a_{ji}, b_{ji}, c_{ji}]^T$  e **b**  $\begin{bmatrix} 13, D_{23}, D_{33} \end{bmatrix}$ ,  $\begin{bmatrix} 0, D_{11}, D_{12}, D_{23}, D_{33} \end{bmatrix}$  $e$  **b** =  $[B_{11}, B_{22}, B_{13}, B_{23}, B_{33}]^T$ , a equação (25) pode ser  $\left[\frac{\omega_{11}, \omega_{22}, \omega_{13}, \omega_{23}, \omega_{33}}{\omega_{12}}, \ldots \right]$  $[B_{11}, B_{22}, B_{13}, B_{23}, B_{33}]^T$ , a equação (25) pode ser com  $e$  **b** =  $e$  **b** =  $[B_{11}, B_{22}, B_{13}, B_{23}, B_{33}]^T$ , a equação (25) pode ser ji, 2ajici, 2ajici, 2ajici, 2ajici, 2ajici, 2ajici, 2ajici, 2ajici, 2ajici, 2ajici, 2ajici, 2ajici, 2ajici, 2a (27)  $\sim$   $\sim$ 

Na presencia de ruís de ruís de ruís de ruís de ruís de solucional de solucional de solucional de orixe do pro<br>Desde orixen de solucional de solucional de solucional de solucional de solucional de solucional de solucional

Com n imagens, tem-se U<sup>n</sup> = [uj1, uj2,... ujn]

e (18). Por ultimo, pode-se usar a equac<sub>ión de</sub> se usar a equac<sub>ión de</sub> se usar a equac<sub>ión de</sub> para <sub>o</sub> equac<sub>i</sub>ón de estableceu e equaco de estableceu e equaco de estableceu en el partir de la partir de la partir de la

$$
\mathbf{u}_{ji}^T \mathbf{b} = L^2.
$$
 (28)

lesky (GOLUB; Van Loan, 1996). Por sua vez, com z1

Com n imagens, tem-se U<sup>n</sup> = [uj1, uj2,... ujn]

T<del>b and u</del>

 $\n *Com*$   *imagens, tem-se*  $\mathbf{U}_n = [\mathbf{u}_{j1}, \mathbf{u}_{j2}, \dots \mathbf{u}_{jn}]^T$ . Dessa forma, considerando  $\mathbf{L}^2 = [L^2, \dots, L^2]^T$ , pode-se encontrar se encontrar b resolvendo-se Dessa forma, **b** resolvendo-se  $\cos \theta_i$   $\int_1^T$ .  $D$  resortence se tem-se  $\frac{1}{2}$ essa forma,

$$
\mathbf{U}_n \mathbf{b} = \mathbf{L}^2, \tag{29}
$$

ou seja,  $c_{\rm}$ com  $c_{\rm}$ .  $\delta u$   $\delta u$ <sub>2</sub>,  $\overline{U}$ 

uT

hT

$$
\mathbf{b} = (\mathbf{U}_n^T \mathbf{U}_n)^{-1} \mathbf{U}_n^T \mathbf{L}^2.
$$
 (30)

Dado um gabarito com mais de três pontos, temse um número maior de equações. Contudo, para cada imagem, apenas uma equação é linearmente independente. Assim, desde que existem 5 incógnitas equal equals and  $(4\pi\omega^2)$  and  $\omega^2$  and  $\omega^2$  are  $\omega^2$  $\left(4\right)$  parametros de A e $\left(2\right)$ , sad  $\mu$ equache,  $\lambda$ ssini, acsac que existent  $\sigma$  metografias  $\begin{array}{ccc} \text{(1} \text{parameters of different regions)} \\ \text{6} & \text{1} & \text{1} & \text{1} & \text{1} \end{array}$ Dado um gabarito com mais de três pontos, tem-(4 parâmetros de A e  $z_1$ ), são necessários, no mínimo, 5 deslocamentos do gabarito para solucionar o problema.  $\sum_{\alpha}$  de tres pontos de equivos. Com ao, para  $\alpha$ ua magem, apenas uma equação e micanheme  $\frac{1}{2}$  $\mu$ um penuemeros maior de existem o medginas hT

 $\overline{A}$ Uma vez que  $\bf{B}$  for con  $S<sub>1</sub>$  once  $S<sub>2</sub>$ ,  $\frac{1}{2}$ Cholesky (GOLUB; VAN LOAN, 1996). Por sua  $V$ Na presenc¸a de ru´ıdo, a soluc¸ao do problema de ˜ Uma vez que **B** for conhecida, a matriz  $z_1 \mathbf{A}^{-1}$ vez, com  $z_1$  e A conhecidos, o ponto  $M_1$  pode ser pode ser obtida de  $\bf{B}$  através da decomposição de  $\mu$  $\frac{1}{2}$  outuo a partir da equação  $\left(17\right)$  e os p 199 Uma vez que **B** for conhecida, a matriz  $z_1 \mathbf{A}^{-1}$  $\lim_{t \to \infty} \frac{1}{t} \int_{0}^{\pi} \frac{1}{t} \, dt$ partir das equações (22) e (18). Por ultimo, pode-se exez, com  $z_1$  e  $\Lambda$  connections, o ponto  $M_1$  pode services of  $\Lambda$  $\frac{1}{2i}$  and particular equacy (19) c os pontos  $m_{2i}$  and e A conhecidos, o ponto  $M_{2i}$  a quação (17) e os pontos  $M_{2i}$  a quação (17) e os pontos  $M_{2i}$ bondo a partir da equação (17) e os pontos  $M_{2i}$  a partir das equacões (22) e (18). Por último, pode se c partir das equações (22) e (18). Por último, pode-se  $\frac{a}{2}$ usar a equação (16) para obter-se  $\mathbf{M}_{ji}$ .

 $\Gamma$ a: presença de Turdo, a sorução Na presence de ruíde, a solução de problema Na presença de ruído, a solução do problema presencia de ruído, a solução do problema presentado e para isso é que a equação (30) não tem nenhum geralmente, não é satisfatória. Um dos motivos  $\overrightarrow{D}$ de calibração baseada na equação (30),  $\frac{r}{r}$ significado físico, ou seja, trata-se de uma solução puramente algébrica. Uma solução com algum significado físico deve envolver diretamente as projeções observadas  $\widetilde{\mathbf{m}}_{ji}$ , pois estas são as únicas obtida como segue. informações disponíveis. Tal solução pode ser

> O ponto **M** <sub>2*i*</sub> pode ser expresso em função do orientação do gabarito, ou seja,  $\frac{1}{2}$   $\frac{1}{2}$  lesky (GOLUB; Van Loan, 1996). Por sua vez, com z1 ponto fixo e dos ângulos θ *i* e φ *i* que definem a

 $\mathbf{M}_{2i} = \mathbf{M}_1 + L[\text{sen } \theta_i \text{ cos } \varphi_i \text{ ,sen } \theta_i \text{ sen } \varphi_i,$  (21)  $\cos \theta_i$  ]<sup>T</sup>. (31) (31)  $\binom{J_1}{J_2}$  $s_{2i} = s_{1i} = s_{2i} \cdot s_{i} \cdot s_{i+1} \cdot s_{i+1} \cdot s_{i$ as projections observable  $\mathbf{r}_1$ , pois estas samples sant  $\mathbf{r}_2$  $\mathbf{M} = \mathbf{M} + I$  sepa $\theta$ , oos on sepa $\theta$ , sepa $\phi$  $s_{2i} = s_{1i} = s_{1i} \cdots s_{i} \cdots s_{i} \cdots s_{i} \cdots s_{i} \cdots (31)$ as projections observable  $\mathbf{v}_1$ , pois estas sa $\mathbf{v}_2$ 

Além disso, a equação (16) estende a equação (31) para os outros pontos  $M_{ji}$ . Dessa forma, dados as constantes  $\lambda_{1j}$ ,  $\lambda_{2j}$  e estimações de **A**, **M**<sub>1</sub>,  $\theta_i$  e  $\varphi_i$ , a partir das equações (1), (16) e (31), é possível obter-se uma estimação,  $\hat{\mathbf{m}}_{ji}$ , da projeção  $\mathcal{A}$  and  $\mathcal{A}$  and  $\mathcal{A}$  and  $\mathcal{A}$  are  $\mathcal{A}$  and  $\mathcal{A}$  are  $\mathcal{A}$  and  $\mathcal{A}$  are  $\mathcal{A}$  and  $\mathcal{A}$  are  $\mathcal{A}$  and  $\mathcal{A}$  are  $\mathcal{A}$  and  $\mathcal{A}$  are  $\mathcal{A}$  and  $\mathcal{A}$  are  $\mathcal{A}$  and Alem disso, a equação (16) estende a equação<br>(31) para os outros pontos  $M_{ji}$ . Dessa forma, dados do ponto  $M_{ji}$ . Com este resultado, assumindose que cada uma das projeções observadas,  $\mathbf{m}_{ji}$ , esteja corrompida por ruído aditivo, independente, esteja corrompida por rutido aditivo, independente, ótima" da matriz A, por meio do critério da máxima  $\frac{1}{2}$  é obti verosimilhança<sup>1</sup> é obtida minimizando-se  $\mathcal{O}$  points and  $\mathcal{O}$  points  $\mathcal{O}$ Alem disso, a equação (16) estende a equação como segue. como segue. 51) para os outros pontos  $M_{ji}$ . Dessa forma, dados<br>as constantes  $\lambda_{1j}$ ,  $\lambda_{2j}$  e estimações de A,  $M_1$ ,  $\frac{1}{2}$  $A \cup \text{point} \quad \text{and} \quad \text{point} \quad \text{and} \quad \text{a} \quad \text{and} \quad \text{a} \quad \text{and} \quad \text{a} \quad \text{and} \quad \text{a} \quad \text{and} \quad \text{a} \quad \text{and} \quad \text{a} \quad \text{and} \quad \text{a} \quad \text{and} \quad \text{a} \quad \text{and} \quad \text{a} \quad \text{and} \quad \text{a} \quad \text{and} \quad \text{a} \quad \text{and} \quad \text{a} \quad \text{and} \quad \text{a} \quad \text{and} \quad \text{a} \quad$ profession projects observed and the minimization por (31)  $\sigma$  point  $\mathbf{m}_l$ . Com este resultato, assumingo- $\epsilon$ erosimilhanca $^1$  é obtida minimizando-se erosimilhança<sup>1</sup> é obtida minimizando-se  $\frac{1}{a}$ do ponto  $M_{ji}$ . Com este resultado, assumindo

$$
\sum_{i=1}^{n} \sum_{j=2}^{p} \left\| \mathbf{m}_{ji} - \widehat{\mathbf{m}}_{ji}(\mathbf{A}, \mathbf{M}_1, \theta_i, \phi_i, \lambda_{1j}, \lambda_{2j}) \right\|^2, (32)
$$

onde  $\lambda_{12} = 0$  e  $\lambda_{22} = 1$  n é o número de imagens  $\frac{1}{2}$ ,  $\frac{1}{2}$ ,  $\frac{1}{2}$ ,  $\frac{1}{2}$  ou hannon de magens,  $\epsilon$  points do gabarito.  $\sum_{n=1}^{\infty}$  $\mu$  o numero de pontos do gabarno. onde  $\lambda_{12} = 0$  e  $\lambda_{22} = 1$ , *n* é o número de imagens, p o número de pontos do gabarito.  $\Box$  $\frac{\text{onde}}{\text{da}}$   $\frac{12}{12}$ 

Observando as equações (1), (16) e (31) fica claro  $\frac{3}{2}$ que uma mudança nos elementos de A ou M<sub>1</sub> altera se os pontos  $\mathbf{m}_{ji}$  de todas as imagens, enquanto uma  $\frac{1}{2}$  are todas as magens, enquante and alteracão em  $\theta$ . ou  $\omega$ , reflete-se apenas nos pontos da *i*-ésima imagem. Dessa forma, conclui-se que o problema de minimizar a equação (32) enquadra-se n<br>perfeitamente no algoritmo Levenberg-Marguardt  $\mathbf{p} \cdot \mathbf{c} = [\alpha \beta, \mu, \nu, \mathbf{M}^T]^T \mathbf{d} = [\theta]$  $\begin{bmatrix} m & m & m \end{bmatrix}^T$   $\begin{bmatrix} m & m & m \end{bmatrix}^T$  $\left[\mathbf{m}_{2i}, \mathbf{m}_{3i}, \ldots, \mathbf{m}_{pi}\right]$ . alteração em  $\theta_i$  ou  $\varphi_i$  reflete-se apenas nos pontos  $\mathbf{P}^{T}$  $\sum_{i=1}^{T}$   $\sum_{i=1}^{T}$   $\sum_{i=1}^{T}$   $\sum_{i=1}^{T}$   $\sum_{i=1}^{T}$   $\sum_{i=1}^{T}$   $\sum_{i=1}^{T}$   $\sum_{i=1}^{T}$   $\sum_{i=1}^{T}$   $\sum_{i=1}^{T}$   $\sum_{i=1}^{T}$   $\sum_{i=1}^{T}$  $\varphi_i$   $\vdots$   $e \mathbf{A}_i = [\mathbf{m}_{2i}, \mathbf{m}_{3i}, ..., \mathbf{m}_{pi}]$ . que uma mudança nos elementos de  $A$  ou  $M_1$  attera  $\overline{\text{Dividido}}$  com  $\mathbf{c} = \overline{\mathbf{a}}$  $T \propto \mathbf{X} = [\mathbf{m}_{2i}^T, \mathbf{m}_{2i}^T, \dots, \mathbf{m}_{ni}^T]^T$ .  $\frac{1}{2}$ que uma mudança nos elementos de **A** ou  $M_1$  altera <br>
computes  $m_{\mu}$  de todas as imagens, enquanto uma  $\frac{1}{2}$  interference to the dige  $\mathbf{P} \in \mathbf{X}_i = [\mathbf{m}_{2i}^T, \mathbf{m}_{2i}^T, \dots, \mathbf{m}_{ni}^T]^T$ . estimar-se os parametros intr ˆ ´ınsecos de uma camera ˆ Dividido, com **c** =  $[\alpha, \beta, u_0, v_0, M_1^T]^T$ , **d**<sub>*i*</sub> =  $[\theta_i, \theta_i, \theta_i]$ Dividido, com  $\mathbf{c} = [\alpha, \beta, u_0, v_0, \mathbf{M}_1^T]^T$ ,  $\mathbf{d}_i = [\theta_i, \phi_i]^T \in \mathbf{X}_i = [\mathbf{m}_{2i}^T, \mathbf{m}_{3i}^T, ..., \mathbf{m}_{pi}^T]^T$ .

Por exemplo, para um conjunto de 100 imagens,  $\text{estimar-se}$  os parâmetros intrínsecos de uma as câmera com um gabarito 1D consiste em resolver er um problema de minimização não-linear com 207  $\frac{1}{2}$  $\mathbf{D}$  ponto  $\mathbf{M}_1$  e 100 pares  $[\theta_i, \phi_i]$ ). A utilização as estimar-se os parâmetros intrínsecos de uma incógnitas (4 parâmetros intrínsecos, 3 coordenadas Por exemplo, para um conjunto de 100 imagens,  $d_{\text{e}}$  and  $\mathbf{M}$  and  $100$  and  $\mathbf{G}$  and  $\mathbf{N}$  devided  $\mathbf{a}$  $\frac{1}{2}$  c roo parcs  $\left[\begin{matrix}0 \\ i \end{matrix}\right], \forall i$ . do ponto  $M_1$  e 100 pares [0 *i*,  $\Psi$  *i*]). A attrização do algoritmo Levenberg-Marguardt Dividido em Do ingles: ˆ *maximum likelihood estimation.* Por exemplo, para um conjunto de 100 imagens,  $\mathbf{M} = 100$  are  $\mathbf{M} = 100$  and  $\mathbf{M} = 100$ do ponto **M**<sub>1</sub> e 100 pares [θ *i*, φ *i* ]). A utilização Do ingles: ˆ *maximum likelihood estimation.*  $\text{er}$  and problema de minimização nao-linear com  $20$ pode ser obtida de B atraves do desertido de Santo Composición de Cho-

 $\overline{D}$  $\mu$  and  $\mu$   $\mu$   $\mu$   $\mu$  of  $\mu$  or  $\mu$ .  $\overline{\phantom{a}}$ <sup>1</sup> Do inglês: *maximum likelihood estimation*.

tal estimação, reduz drasticamente o tempo de computação devido a complexidade reduzida e rápida convergência.

### **Resultados empíricos**

Para avaliar a função **mt\_PartLevMarq**, foram utilizados dados sintéticos para minimizar a equação (32) (a estimação inicial do vetor **Y**, exigida por **mt\_PartLevMarq**, foi obtida com auxílio do método linear descrito na seção anterior). Esses dados foram obtidos supondo-se uma câmera com os seguintes parâmetros:  $\alpha$  =842,  $\beta$  =879,  $u_0$  = 358 e  $v_0 = 207$ . Além disso, foi simulado um gabarito 1D de 30 cm de comprimento e cinco pontos colineares e eqüidistantes. O espaçamento entre dois pontos consecutivos foram sempre iguais.

Na geração dos dados sintéticos, os ângulos da equação (31), θ *<sup>i</sup>* ∈[-π / 2, π / 2] e φ *<sup>i</sup>* ∈[-π / 2,  $\pi$  / 2], variaram aleatoriamente, mas de acordo com uma distribuição uniforme. Esses dados foram utilizados para avaliar o desempenho do algoritmo com respeito ao nível de ruído presente nos dados. Para isso, o ruído gaussiano de média zero e desvio padrão σ foi acrescentado aos pontos projetados nas imagens sintéticas. Esse ruído variou de 0,1 a 2 pixels. Para cada nível de ruído, foram realizadas 250 simulações e a mediana de cada parâmetro intrínseco foi armazenada. Essas medianas foram comparadas com os parâmetros da câmera simulada. O erro de cada um dos parâmetros estimados em função do nível de ruído é apresentado na figura 2, para a solução linear obtida da equação (30), e na figura 3, para a solução obtida com o algoritmo Levenberg-Marguardt implementado.

Analisando a figura 2, observa-se que o erro obtido com a solução linear aumenta quase que linearmente com o ruído, chegando a ordem de 15% para um erro com σ = 2. Além disso, alguns parâmetros são estimados com uma acurácia maior do que outros. Com o resultado da figura

3, por outro lado, observa-se que o algoritmo Levenberg-Marguardt Dividido conseguiu reduzir o erro drasticamente deixando-o, para erros com σ menores que 1 pixel da ordem de 0,1%. Além disso, o algoritmo consegue estimar todos os parâmetros com acurácia muito semelhante e, como mostra a figura 4, em apenas poucas iterações. De fato, o número de iterações varia muito pouco em função do nível do ruído. Isto é devido à rápida convergência do algoritmo Levenberg-Marguardt.

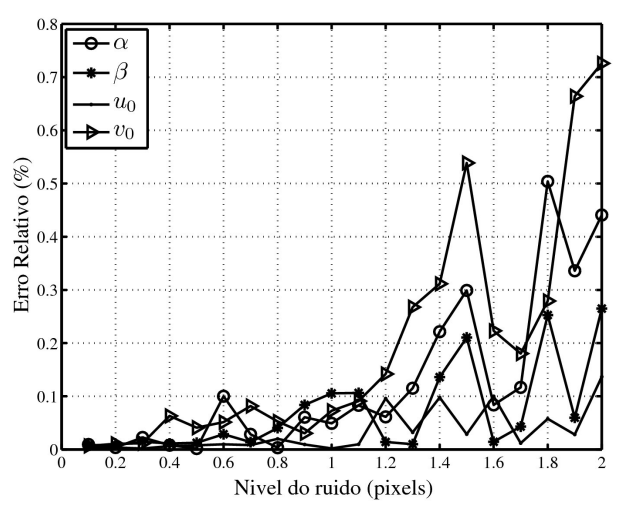

**Figura 2.** Erro *vs*. nível de ruído para a solução linear.

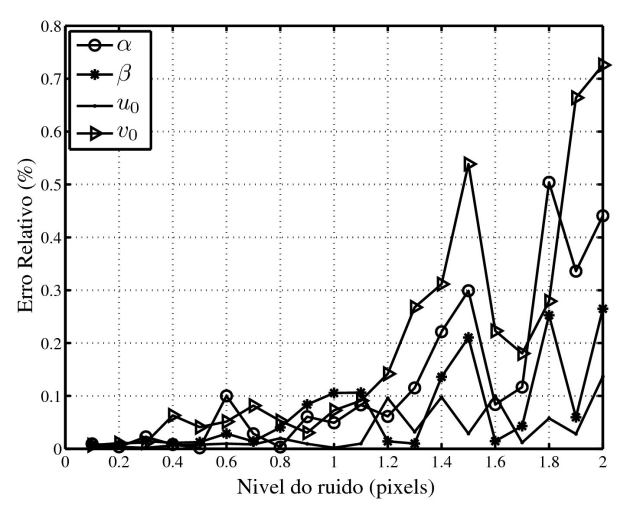

**Figura 3.** Erro *vs*. nível de ruído para a solução refinada.

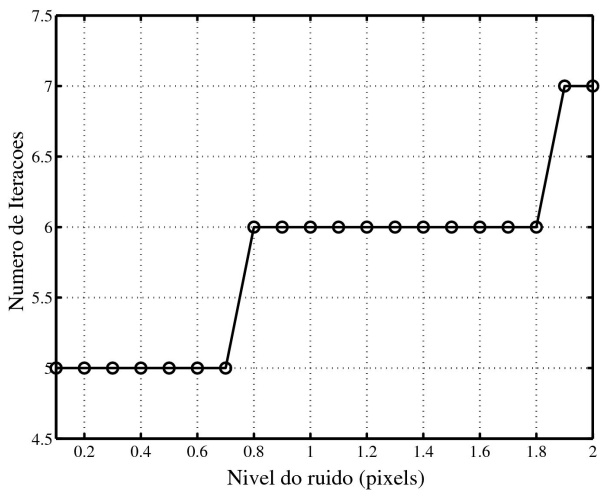

**Figura 4.** Número de iterações *vs.* nível de ruído.

### **Conclusão**

Apresentou-se uma implementação do algoritmo Levenberg-Marguardt para solução de problemas que levam a uma matriz Jacobiana esparsa. Nesse caso, cada iteração do algoritmo pode ser dividida em problemas menores e de solução bem menos complexa. De fato, com relação ao número de parâmetros, a complexidade do método passa de *N*3 para apenas *N*.

É sabido que algoritmo Levenberg-Marguardt Dividido pode ser utilizado na solução de diversos problemas da visão computacional, tais como cálculo da matriz fundamental, estimação da homografia entre pontos e calibração de câmeras. Em especial, pela primeira vez, aplicou-se esse algoritmo a tarefa de calibração monocular baseada em gabaritos de uma única dimensão. Neste caso, a calibração é realizada, dado um conjunto de projeções do gabarito em diversas imagens, estimando-se os parâmetros intrínsecos da câmera e a localização de cada ponto do gabarito no espaço tridimensional. Resultados experimentais mostram que o método é capaz de realizar a estimação de forma satisfatória e em poucas iterações, mesmo na presença de ruído. De fato, a acurácia dos parâmetros estimados é aumentada drasticamente (com relação a solução linear).

O código implementado está disponível, podendo ser executado sem modificações no MATLAB® ou Scilab® ou Octave® .

### **Agradecimentos**

Os autores agradecem a CAPES e a PROPPG/ UEL pelo financiamento das pesquisas.

### **Apêndice – Código fonte**

O algoritmo 1 foi implementado em uma única função, chamada **mt\_PartLevMarq**, com a linguagem do MATLAB®. Essa função necessita de uma estimação inicial do vetor **Y** a ser refinado; um vetor de observações **X**; a tolerância utilizada nos cálculos; uma função **Func** que, dado um vetor  $\hat{\mathbf{Y}}$ , calcule  $\hat{\mathbf{x}}$  e; uma função **JacobFunc** que retorne dois vetores com todas as matrizes  $C_i$  e  $D_i$ . (Também, é possível passar qualquer parâmetro extra que seja utilizado pelas funções Func e JacobFunc.) Já o retorno da função mt\_PartLevMarq, este é composto pelo vetor  $\overline{Y}$  refinado, o número de iterações e informações sobre a convergência.  $\alpha$  x; and tanga *decobe* and que retorne at vetores com todas as matrizes  $C_i$  e  $D_i$ . (Tamber function da função ma function da g **e** composto pelo vetor **Y** refinado, o número

A seguir, apresenta-se o código fonte completo da função implementada. vergencia. ˆ  $\frac{1}{2}$ 

```
function [P, exitflag, niter]=mt_PartLevMarq
X, P, Func, FuncJacob, tol, nmaxiter, varargin)
ext{iflag} = 0;
len = length(X);[A, B] = \text{FuncJacob}(P, X, \text{varargin} \{ : \});
[La, Ca, N] = \text{size}(A);[Lb, Cb, dummy] = size(B);N = len / La;Vd = 1 : (Cb+1) : (Cb*Cb);
Ud = 1: (Ca+1): (Ca*Ca);
X2 = \text{Func}(P, \text{varargin}\{\cdot\});
Er = X - X2;
lambda = 1e-3;% Loop p ri nci p al
for niter=1:nmaxiter,
   [A, B] = \text{FuncJacob}(P, X2, \text{varargin} \{ : \});
  U = \mathbf{zeros}( \mathbf{Ca}, \mathbf{Ca});
  iV = \text{zeros}(Cb,Cb,N);
```
Ea = **zeros** ( Ca , 1 ) ;

```
W = \text{zeros} (Cb, Ca, N);
                                                  Ea = zeros(Ca, 1);Eb = \text{zeros}(Cb, N);Y1 = \mathbf{zeros}(Ca, Ca);Y2 = \text{zeros}(Ca, 1);warning (' off', ' all '):
                                                  for n=1:N,
                                                    U = U + A(:,:, n) '*A(:,:, n) ;
                                                    Vi = B(:,: \cdot, n)'*B(:,: \cdot, n);Vi (Vd) = (1+1ambda) * Vi (Vd);
                                                    iV (:,:, n) = inv (Vi);
                                                    W(:,:,n ) = (A(:,:,n)'*B(:,:,n))';
                                                    Ea = Ea + A(:,;; n) '*...
                         Er(1+(n-1)*La:n*La,1);Eb (:, n) = B(:, :, n) '*...
                                                               Er(1+(n-1)*Lb:n*Lb, 1);function \left( \ldots \right)tmp = W(:, :, n) * iV(:, :, n);Y1 = Y1 + \text{tmp*W}(:, :, n);Y2 = Y2 + tmp * Eb(:, n);end
                                                 U(Ud) = (1 + \lambda) * U(Ud);
                                                 da = (U-Y1) \ (Ea-Y2);
                                                 warning ('on', 'all'));
                                                 db = zeros(N*Cb, 1);for n=1:N,
                                                    db ((1+(n-1)*Cb):n*Cb)= iV(:,: \, , n) * ...(\ldots (Eb (:, n)-W(:, :, n)* da);
                                                 end
                                                 Ptmp = P + [da; db];X2 = \text{Func}(\text{Ptmp}, \text{varargin} \{ : \});
                                                 ErNew = X - X2;
                                                 dEr = norm( Er) - norm( ErNew);if (dEr > 0)P = Ptmp;Er = ErNew;lambda =lambda / 10;
                                                   % Criterio de parada
                                                        if (abs(dEr) < tol)existflag = 1;break ;
                                                        end
                                                  else
                                                    lambda = 10∗ lambda ;
                                                 end
                                               end
```
U = **zeros** ( Ca , Ca ) ;

## **Referências**

ARMANGUE´, X.; SALVI, J. Overall view regarding **Referencias ˆ** fundamental matrix estimation. *Image and Vision Computing*, Guildford, v. 21, n. 2, p. 205–220, 2003

FAUGERAS, O.; LUONG, Q.-T. The geometry of multiple images: the laws that govern the formation of multiple *images of a scene andsome of their applications.* [S.l.]: *MIT Press, Cambridge, 2001.* 

GOLUB, G. H.; VAN LOAN, C. F. *Matrix Computations*. [S.l.]: The Johns University Press, 1996.  $UULUB, U. H., VAN I$ Gold<sup>1</sup>, Fig. , Golding Computations<sup>2</sup>, Fig. 2014.

HORAUD, R.; CSURKA, G.; DEMIRDIJIAN, D. Stereo calibra- tion from rigid motions. *IEEE Transactions on Pattern Analysis and Machine Intelligence*, New York, v. 22, n. 12, p. 1446-1452, 2000.

+ tmp\*W(:,:,n);<br>KONEN, W.; TOMBROCK, S.; SCHOLZ, M. Robust registration procedures for endoscopic imaging. *Medical Image Analysis*, London, v. 11, n. 6, p. 526–539, 2007.

> LERASLE, F.; RIVES, G.; DHOME, M. Tracking of human limbs by multiocular vision. *Computer Vision and Image Understanding*, San Diego, v. 75, n. 3, p. 229–246, 1999.

> LEVENBERG, K. A method for the solution of certain non-linear problems in least squares. *Quarterly of Applied Math*, Providence, v. 2, p. 164-168, 1944.

> LOOP, C.; ZHANG, Z. Computing rectifying homographies for stereo vision. In: CONFERENCE ON COMPUTER VISION AND PATTERN RECOGNITION, 1., 1999, Fort Collins. *Proceedings…*Fort Collins, 1999. p. 125–131.

> LOURAKIS, M.; ARGYROS, A. *The design and implementation of a generic sparse bundle adjustment software package based on the levenberg-marquardt algorithm*. 2004. Disponível em : <http://www.ics.forth. gr/\_lourakis/sba/>. Acesso em: 3 de set. 2008.

> LOURAKIS, M. I. A. L*evmar*: levenberg-marquardt nonlinear least squares algorithms in c/c++. 2004. Disponível em: <http://www.ics.forth.gr/ lourakis/ levmar/>. Acesso em 3 de set. 2008.

> MARQUARDT, D. W. An algorithm for least-squares estimation of nonlinear parameters. *Journal of the Society for Industrial and Applied Mathematics*, Philadelphia, v. 11, n. 2, p. 431–441, 1963.

> MORÉ, J. J.; SORENSEN, D. C.; HILLSTROM, K. E.; GARBOW, B. S. *The MINPACK Project:* in Sources and Development of Mathematical Software. [S.l.]: Prentice-Hall, 1984.

PRESS,W. H.; TEUKOLSKY, S. A.; VETTERLING,W. T.; FLANNERY, B. P. *Numerical Recipes in C:* the Art of Scientific Computing. [S.l.]: Cambridge University Press, 1992.

SALVI, J.; ARMANGU´E, X.; BATLLE, J. A comparative review of camera calibrating methods with accuracy evaluation. *Pattern Recognition*, Ezmsford, v. 35, n. 7, p. 1617-1635, 2002.

SHEARER, J. M.; WOLFE, M. A. ALGLIB: a simple symbolmanipulation package. *Communications of the ACM*, New York, v. 28, n. 8, p. 820-825,1985.

SUN, J.; ZHANG, G.; WEI, Z.; ZHOU, F. Large 3d free surface measurement using a mobile coded light-based stereo vision system. *Sensors and Actuators A: Physical*, Lausanne, v. 132, n. 2, p. 460-471, 2006.

ZHANG, Z. A flexible new technique for camera calibration. *IEEE Transactions on Pattern Analysis and Machine Intelligence*, New York, v. 22, n. 11, p. 1330- 1334, 2000.

ZHANG, Z. Camera calibration with one-dimensional objects. *IEEE Transactions on Pattern Analysis and Machine Intelligence*, New York, v. 26, n. 7, p.892-899, 2004.